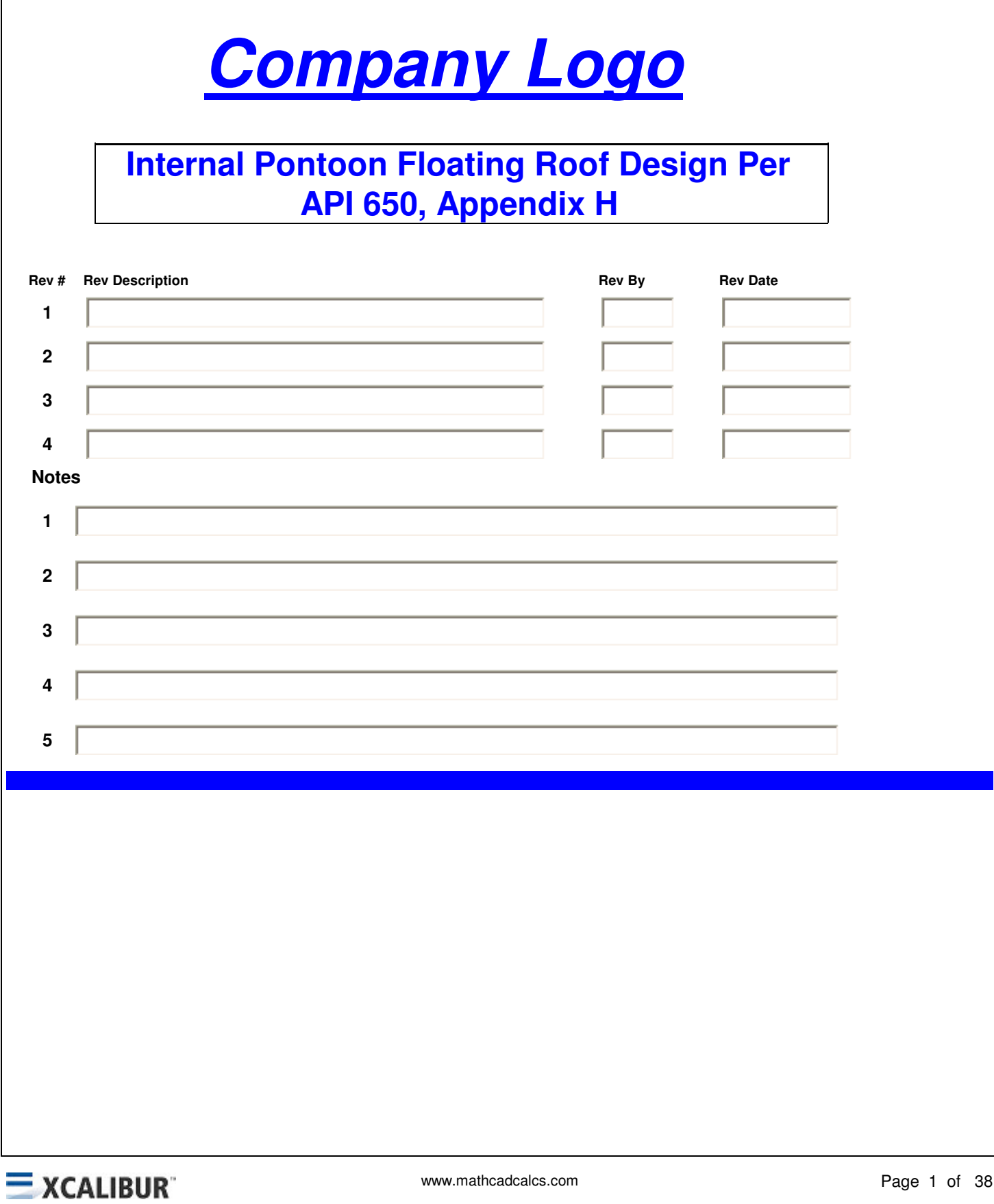

## **Internal Pontoon Floating Design**

#### **A. Introduction**

**This program designs pontoon floating roofs to the requirements of API 650, Appendix H (internal roofs)**

**Design methodologies are as follows:**

**1. Pontoon ring is designed using section properties determined in accordance with the AISI Cold-Formed Steel Design Manual (accounts for local buckling of plates with large width to thickness ratios) 2. Floating roof legs are designed in accordance with AISC 360, Latest Edition for loads listed in API 650, Appendix H.** 

**3. Deck stresses and deflections are determined in accordance with the paper: "Stresses in Ruptured Floating Roofs", H.I. Epstein and J.R. Buzek, 1978 ASME Journal of Pressure Vessel Technology. 4. Pontoon ring is modeled as a ring on elastic foundation.** 

**5. Ponton ring strength is evaluated in accordance with AISI Cold-Formed Steel Design Manual.**

#### **B. Pontoon Geometry**

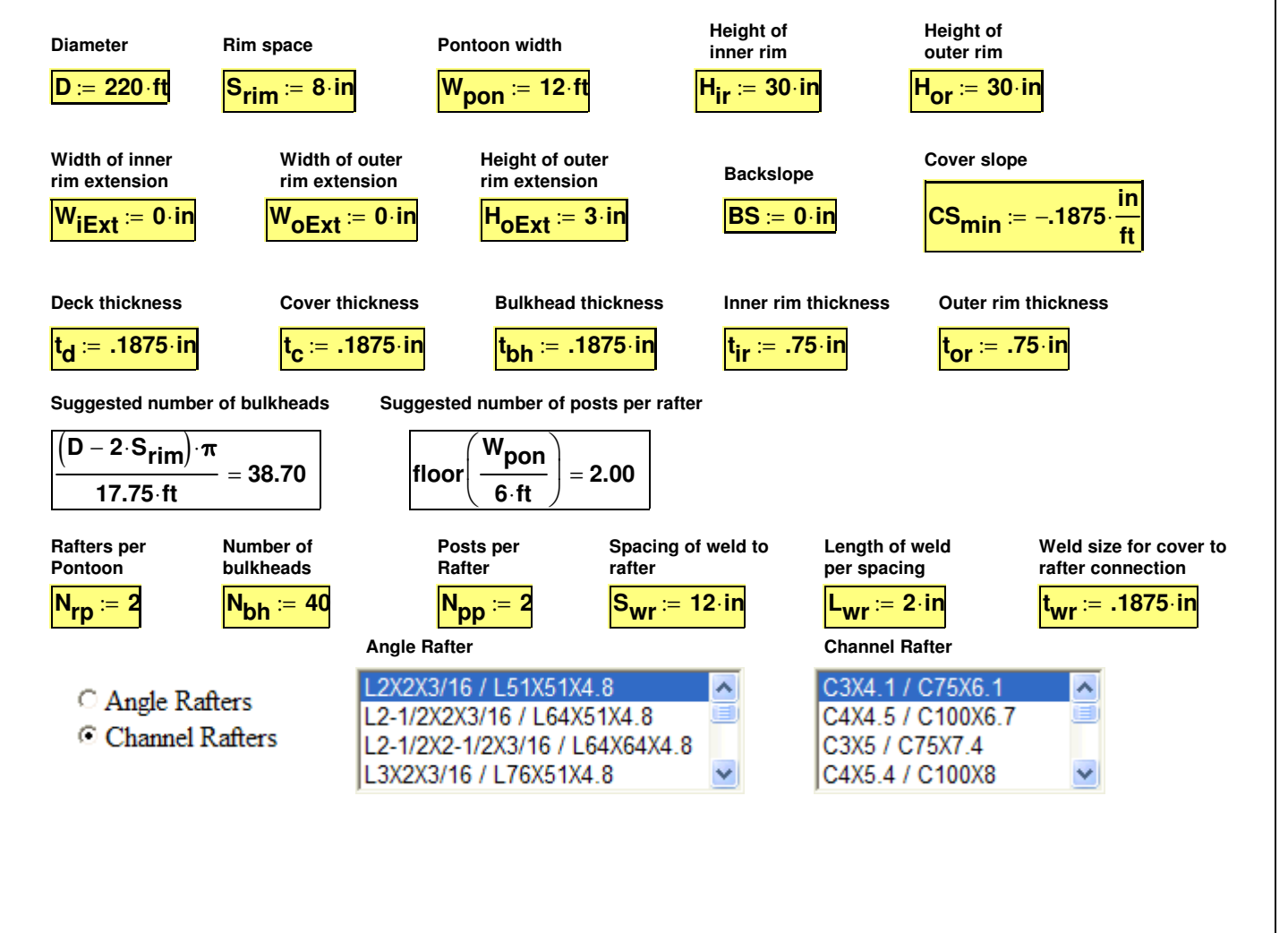

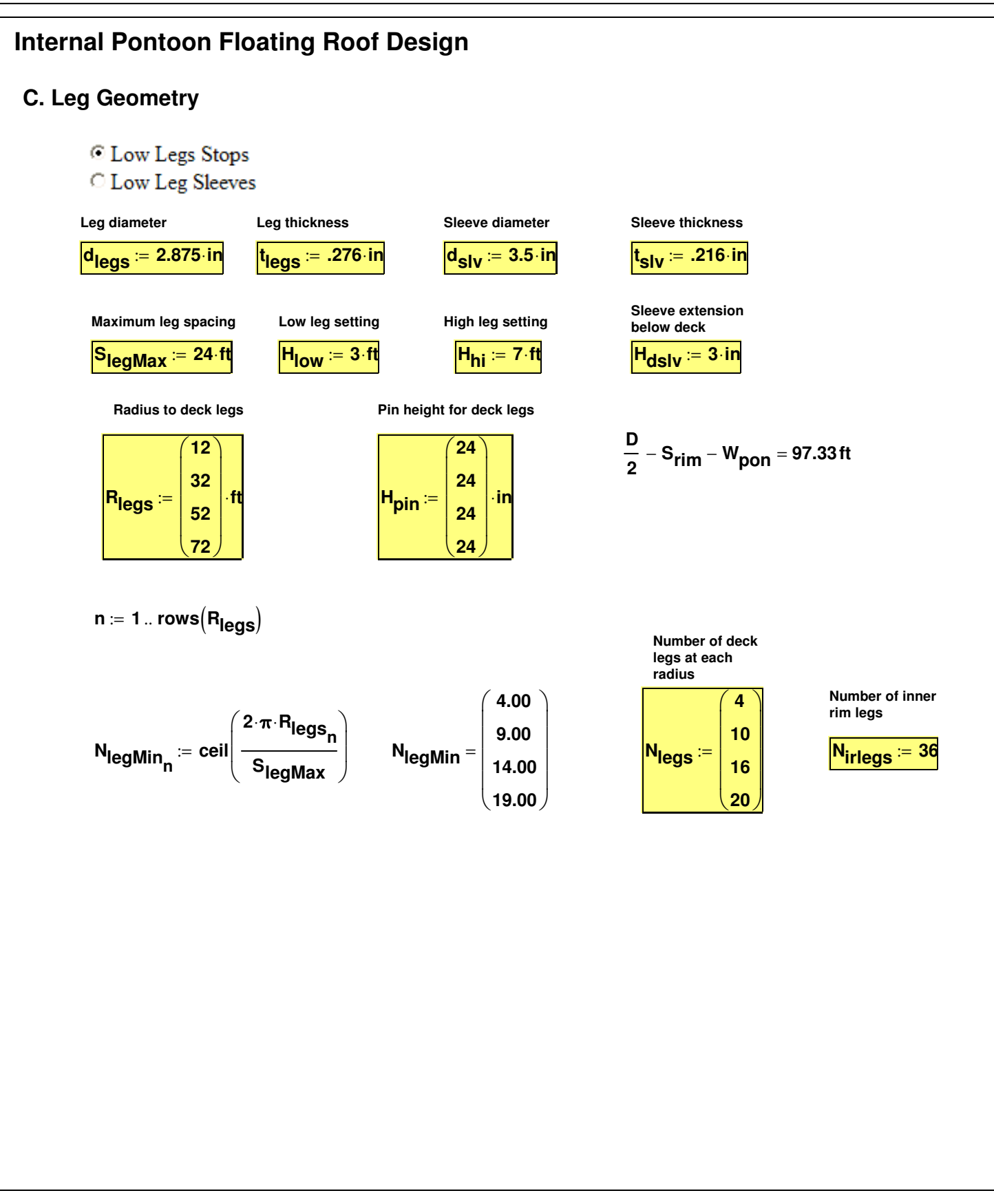

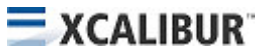

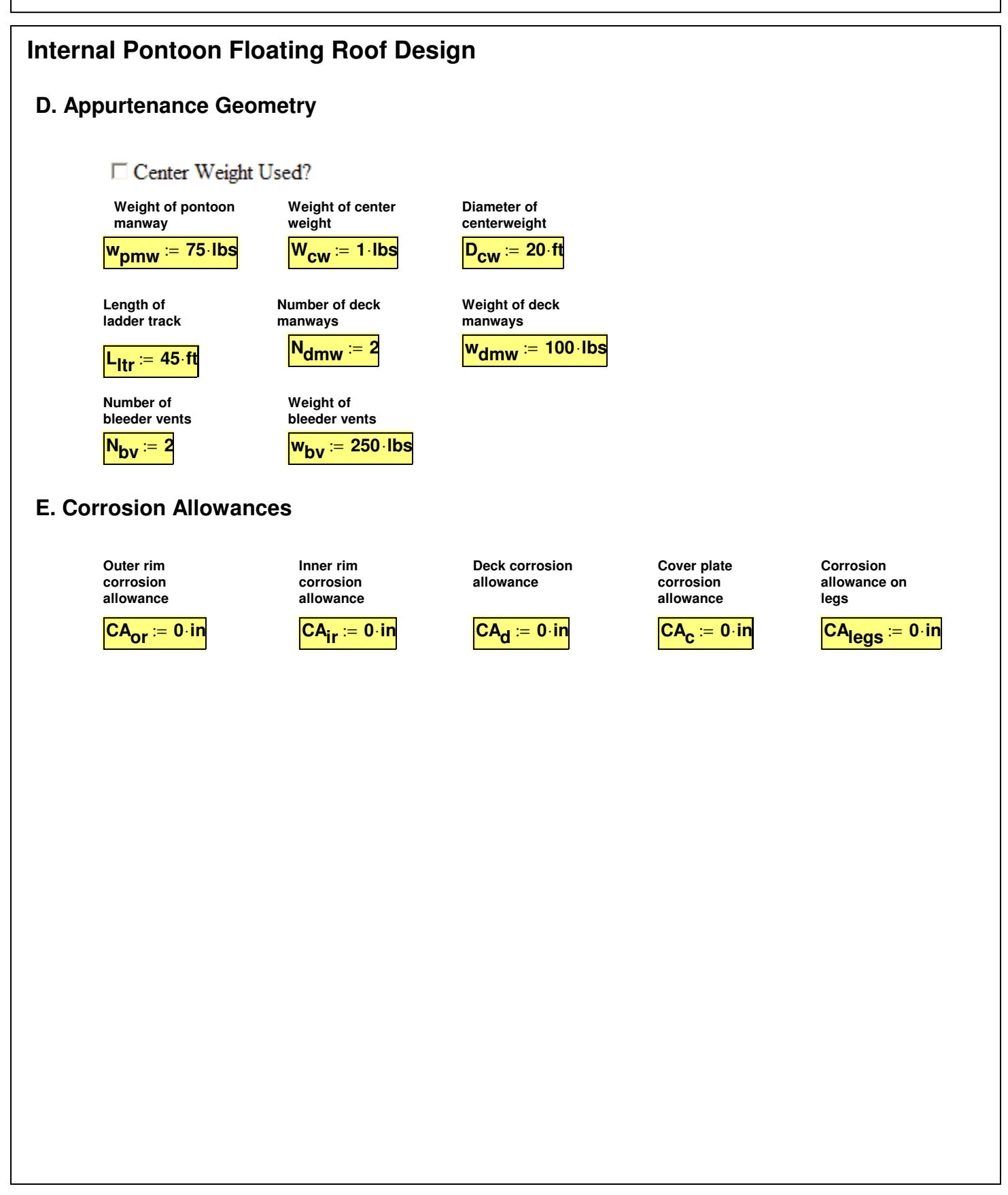

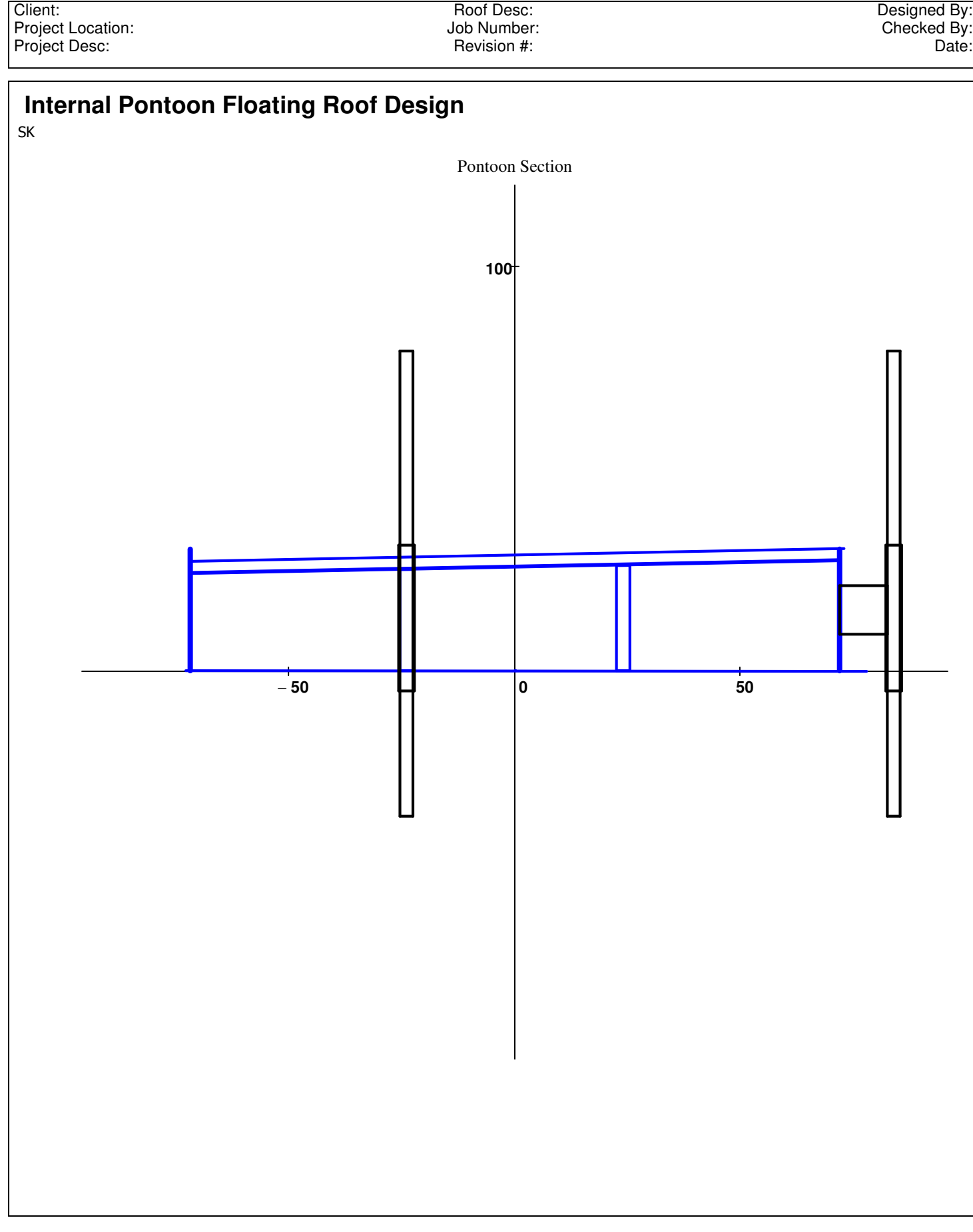

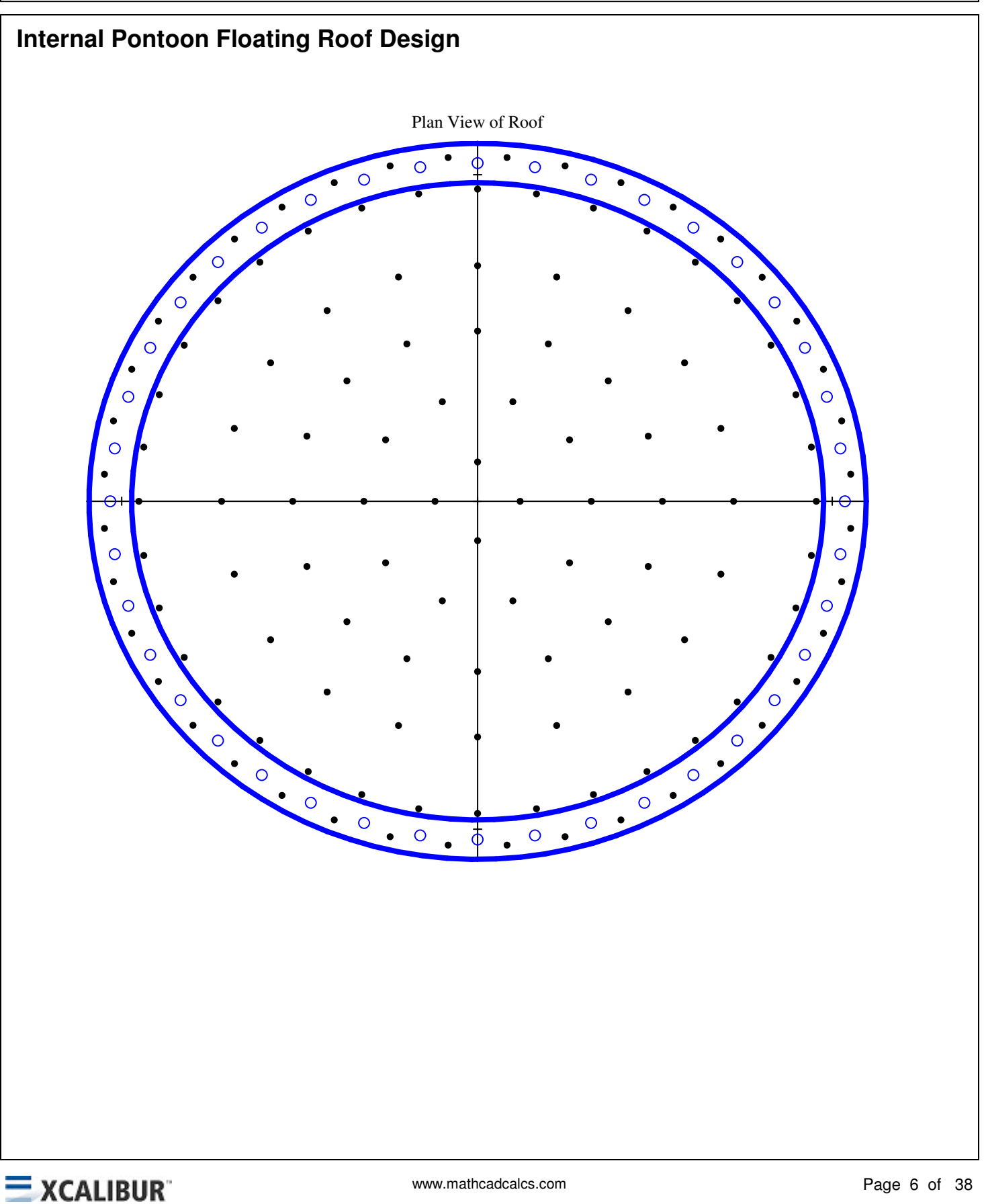

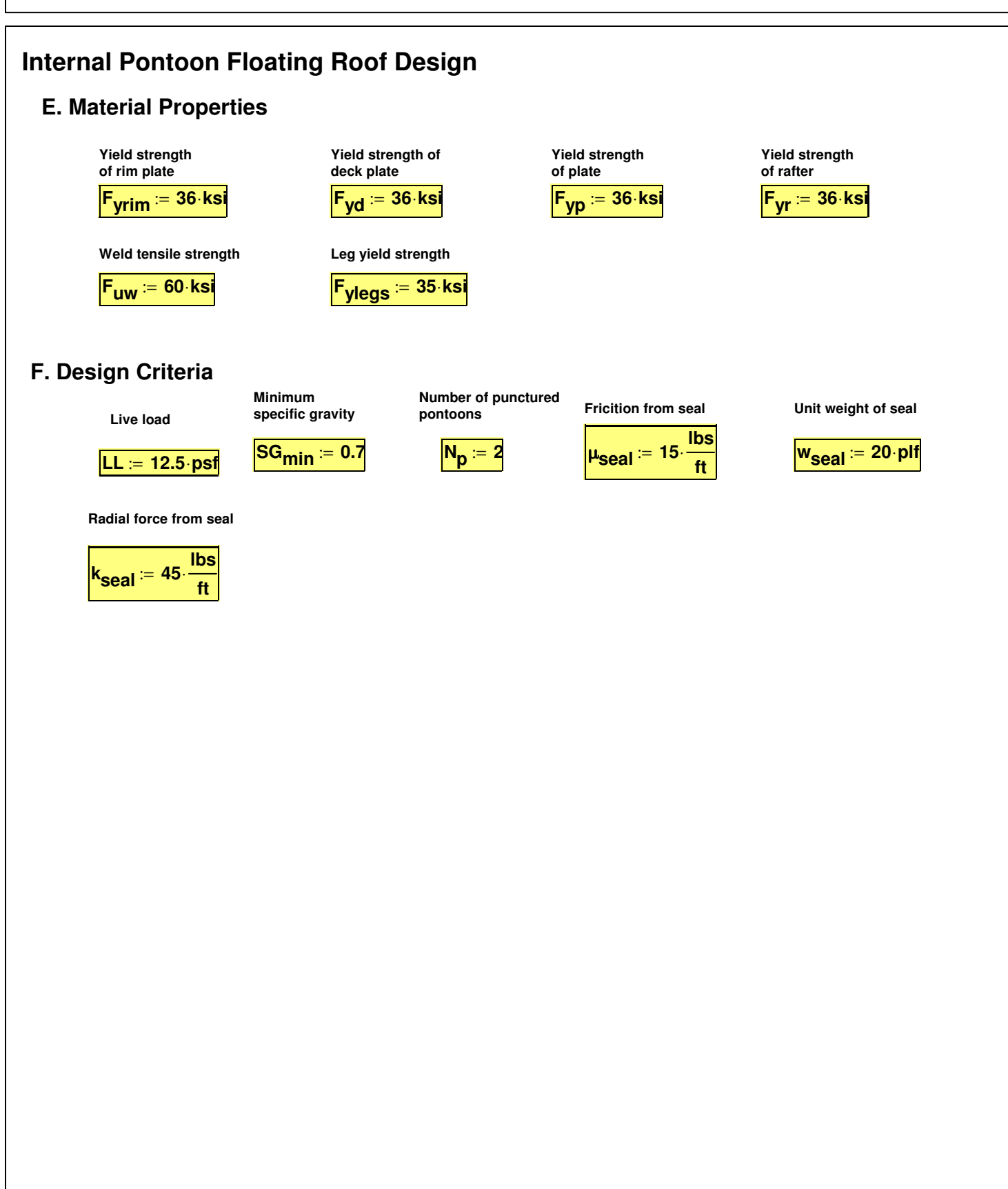

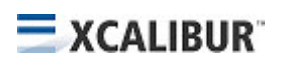

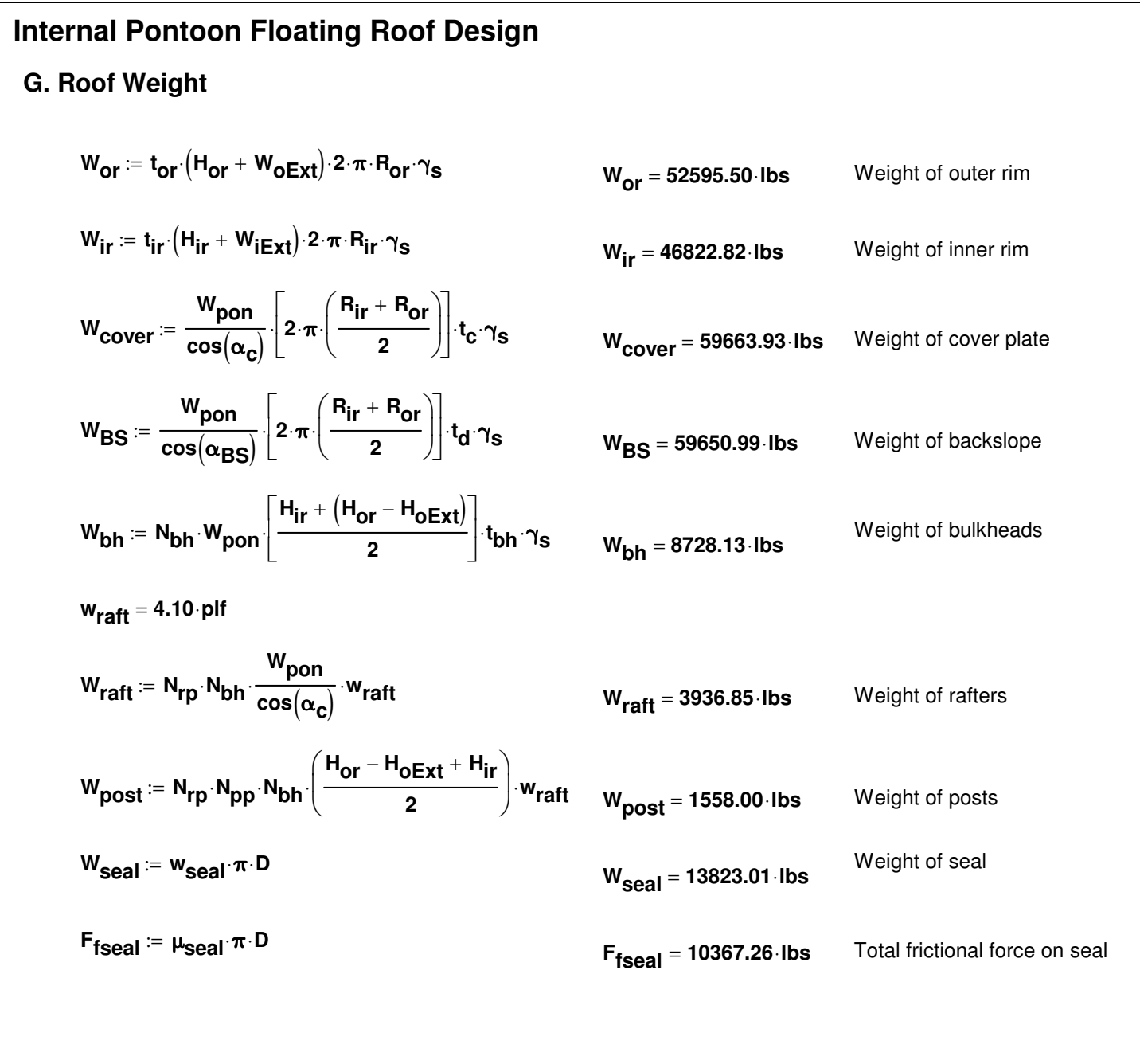

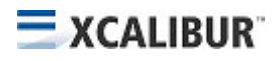

| Internal Pontoon Floating Roof Design                                                                                                    |                                                                                                    |                                          |
|----------------------------------------------------------------------------------------------------|----------------------------------------------------------------------------------------------------|------------------------------------------|
| \n $W_{\text{deck}} = \pi R_{\text{H}}^{2} \cdot t_{\text{d}} \cdot r_{\text{S}} \cdot 1.05$ \n                                                                                                    | \n $W_{\text{deck}} = 239264.61 \cdot \text{lbs}$ \n                                                                                                    | \n $W_{\text{eigh of deck}}$ \n          |
| \n $W_{\text{slv}} =\n \begin{bmatrix}\n \cos(t_{\text{pin}}) \\ \sum_{n=1}^{ \text{rows}(t_{\text{pin}})} \left[ (H_{\text{pin}} + H_{\text{slv}} + 2 \cdot \text{in}) \cdot N_{\text{legs}} \right] \cdot W_{\text{slv}} & \text{if } \text{Sleeverype} = 1 \\ \sum_{n=1}^{ \text{rows}(t_{\text{pin}})} \left[ (H_{\text{pin}} + H_{\text{low}} + 2 \cdot \text{in}) \cdot N_{\text{legs}} \right] \cdot W_{\text{slv}} & \text{otherwise}\n \end{bmatrix}$ \n |                                                                                                    |                                          |
| \n $W_{\text{slv}} = 916.28 \cdot \text{lbs}$ \n                                                                                                    | \n $W_{\text{legs}} = \sum_{n=1}^{ \text{sys}(t_{\text{pin}})} \left[ (H_{\text{pin}} + H_{\text{slv}} + H_{\text{hi}} + 2 \cdot \text{in}) \cdot N_{\text{legs}} \right] \cdot W_{\text{legs}}$ \n | \n $W_{\text{eight of deck legs}}$ \n    |
| \n $W_{\text{legs}} = 3610.49 \cdot \text{lbs}$ \n                                                                                                    | \n $W_{\text{plsv}} = [N_{\text{bh}} \cdot (H_{\text{pslv}} + H_{\text{hi}}) + N_{\text{irlegs}} \cdot (H_{\text{irsv}} + H_{\text{hi}})] \cdot W_{\text{legs}}$ \n                                 | \n $W_{\text{eight of proton edges}}$ \n |
| \n $W_{$                                                                                                    |                                                                                                    |                                          |

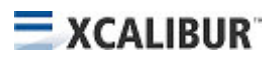

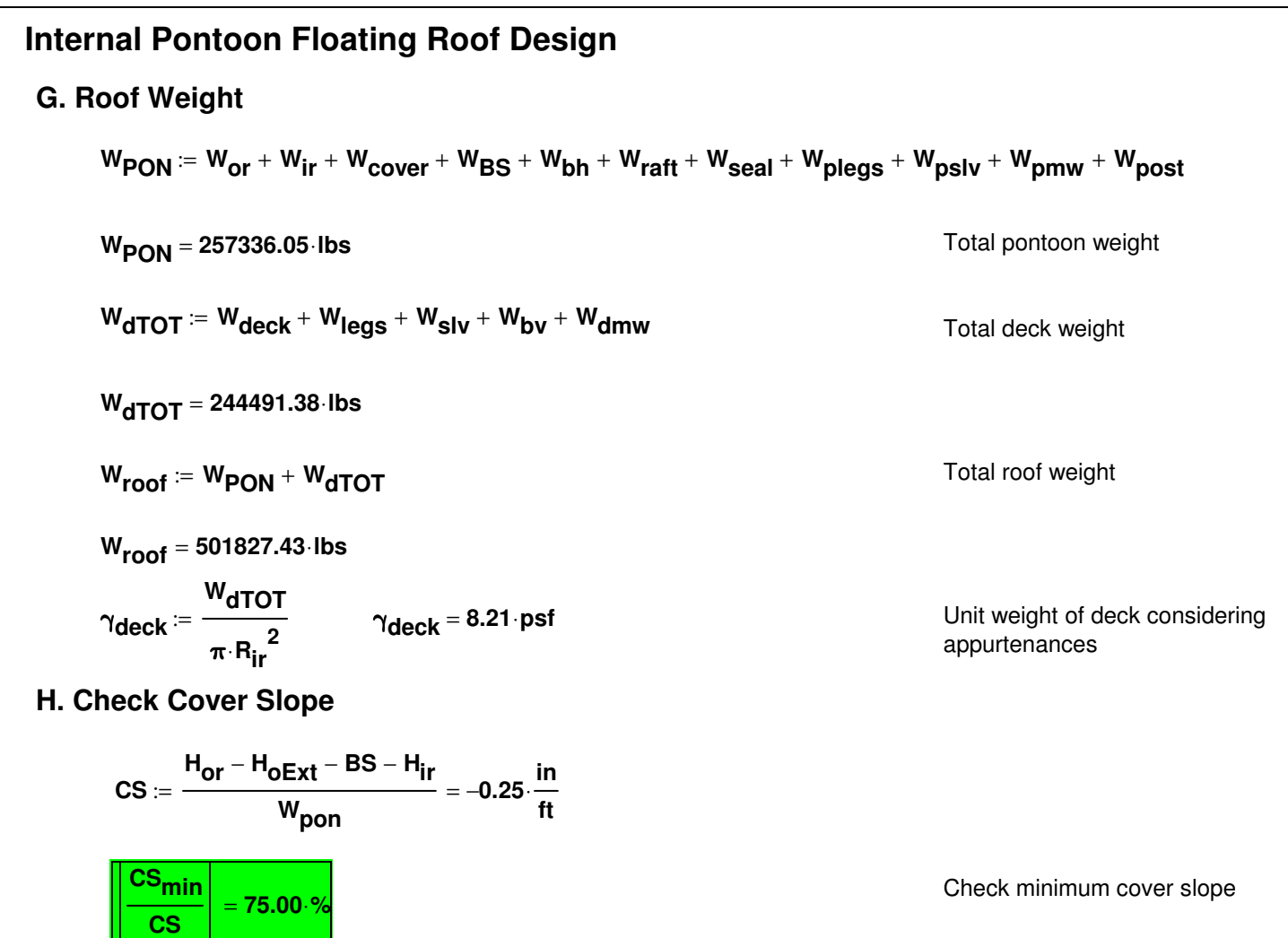

#### **J. Check Rafters**

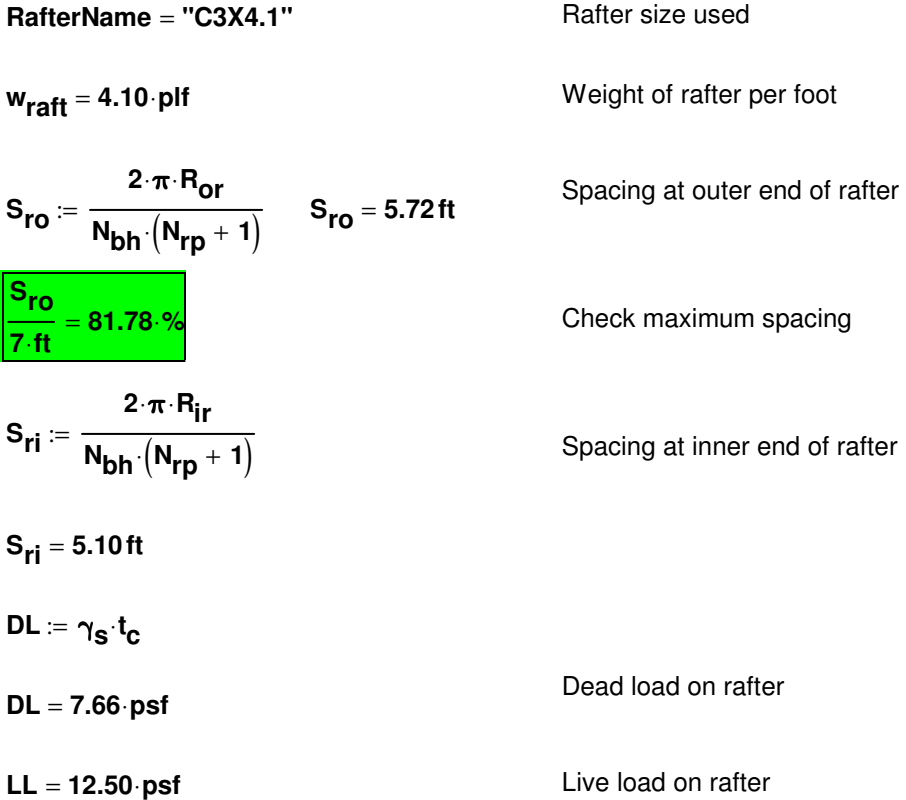

#### **J. Check Rafters q**<sub>1</sub> ≔  $\begin{bmatrix}$  S<sub>ro</sub> DL + w<sub>raft</sub> + S<sub>ro</sub> LL if W<sub>pon</sub> **Sro 2 Sri 2** if  $W_{\text{non}} > \frac{1}{2}$  + **Wpon**⋅**DL wraft** + **Wpon** + ⋅**LL otherwise**  $\mathcal{E} = \int \mathsf{S}_{\mathsf{ro}} \cdot \mathsf{DL} + \mathsf{w}_{\mathsf{raft}} + \mathsf{S}_{\mathsf{ro}} \cdot \mathsf{LL}$  if  $\mathsf{W}_{\mathsf{pon}} > \frac{1}{2} + \frac{1}{2}$  Uniform load toward outer end of rafter **q2 Sri**⋅**DL wraft** + **Sri** + ⋅**LL Wpon Sro 2 Sri 2** if  $W_{\text{non}} > \frac{1}{2}$  + **Wpon**⋅**DL wraft** + **Wpon** + ⋅**LL otherwise**  $:=$   $\begin{array}{ccc} \mathsf{S}_{\mathsf{ri}} \cdot \mathsf{DL} + \mathsf{w}_{\mathsf{raft}} + \mathsf{S}_{\mathsf{ri}} \cdot \mathsf{LL} \quad \text{if} \quad \mathsf{W}_{\mathsf{non}} > \frac{\mathsf{N}_{\mathsf{on}}}{\mathsf{N}_{\mathsf{on}}} + \frac{\mathsf{N}_{\mathsf{on}}}{\mathsf{N}_{\mathsf{on}}} \end{array}$ rafter **x1 Sro**  $\frac{1}{2}$  if W<sub>pon</sub> **Sro 2 Sri 2**  $\frac{1}{2}$  if  $W_{\text{pon}} > \frac{1}{2} + \frac{1}{2}$   $X_1$ **Wpon 2 otherwise** Location of q1 loading form outer end **x2 Sri**  $\frac{1}{2}$  if W<sub>pon</sub> **Sro 2 Sri 2**  $\frac{1}{2}$  if  $W_{\text{pon}} > \frac{1}{2} + \frac{1}{2}$   $x_2$ **Wpon 2 otherwise** Location of q2 loading form inner end **x**<sub>3</sub> ≔ W<sub>pon</sub> − **x**<sub>1</sub> − **x**<sub>2</sub> Width of transition loading **x3** = **6.59ft**  $q_{\text{ur}}(\textbf{x}) := \frac{\mid \textbf{x} \mid}{\mid \textbf{x} \mid}$ **x1**  $\mathbf{z} = \begin{bmatrix} \frac{\mathbf{x}}{\mathbf{x}} & \mathbf{q}_1 & \mathbf{if} \quad \mathbf{x} < \mathbf{x}_1 \end{bmatrix}$  Uniform load as a function of x **q1**  $(x - x_1)$ **x3**  $-\frac{(x-2)}{x-1} \cdot (q_1 - q_2)$  if  $(x \ge x_1) \cdot (x < x_1 + x_3)$ **q2**  $\left[ \mathbf{x} - (\mathbf{x_1} + \mathbf{x_3}) \right]$ **x2 q2** − ⋅ **otherwise**

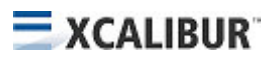

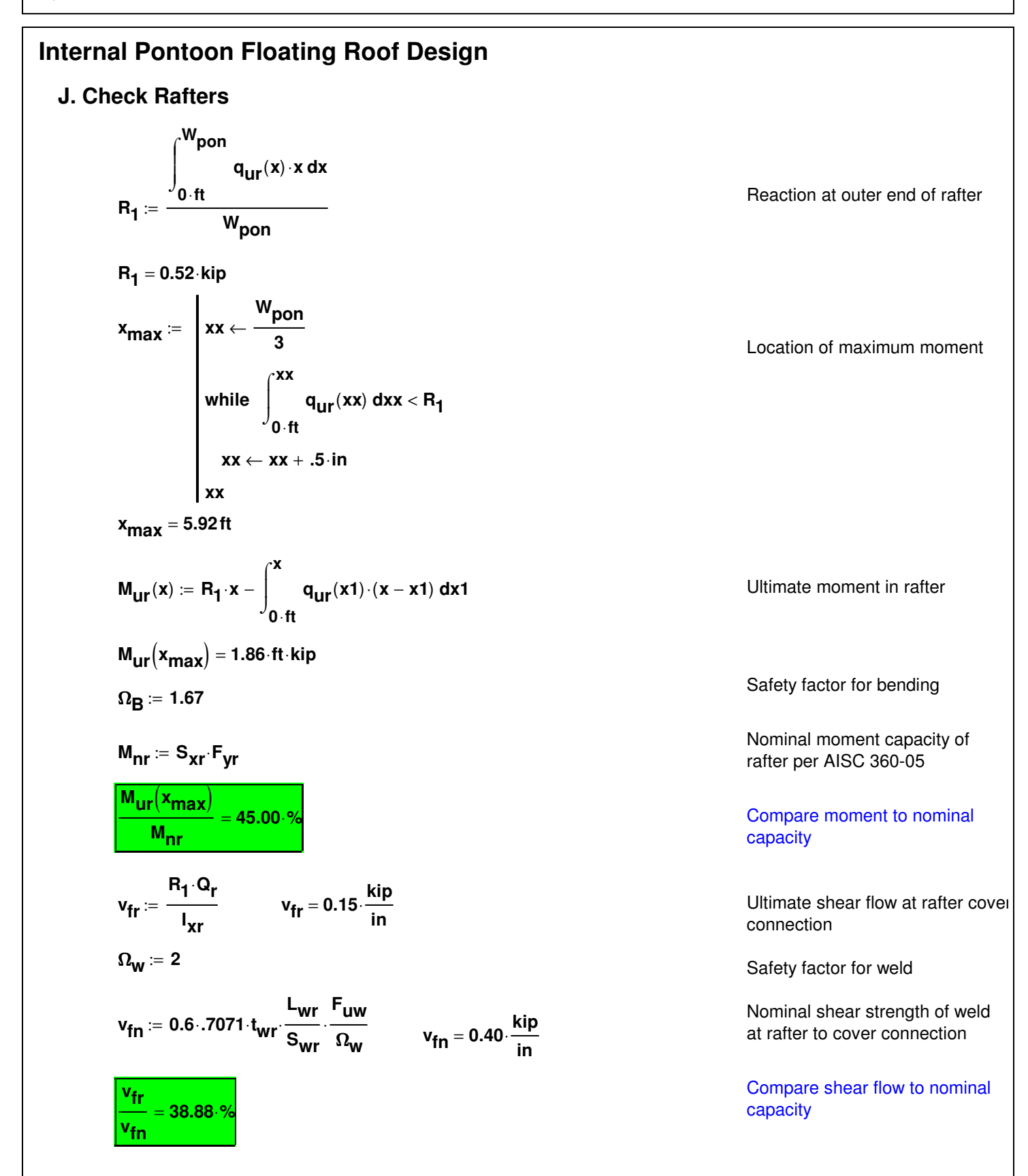

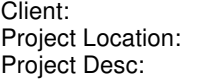

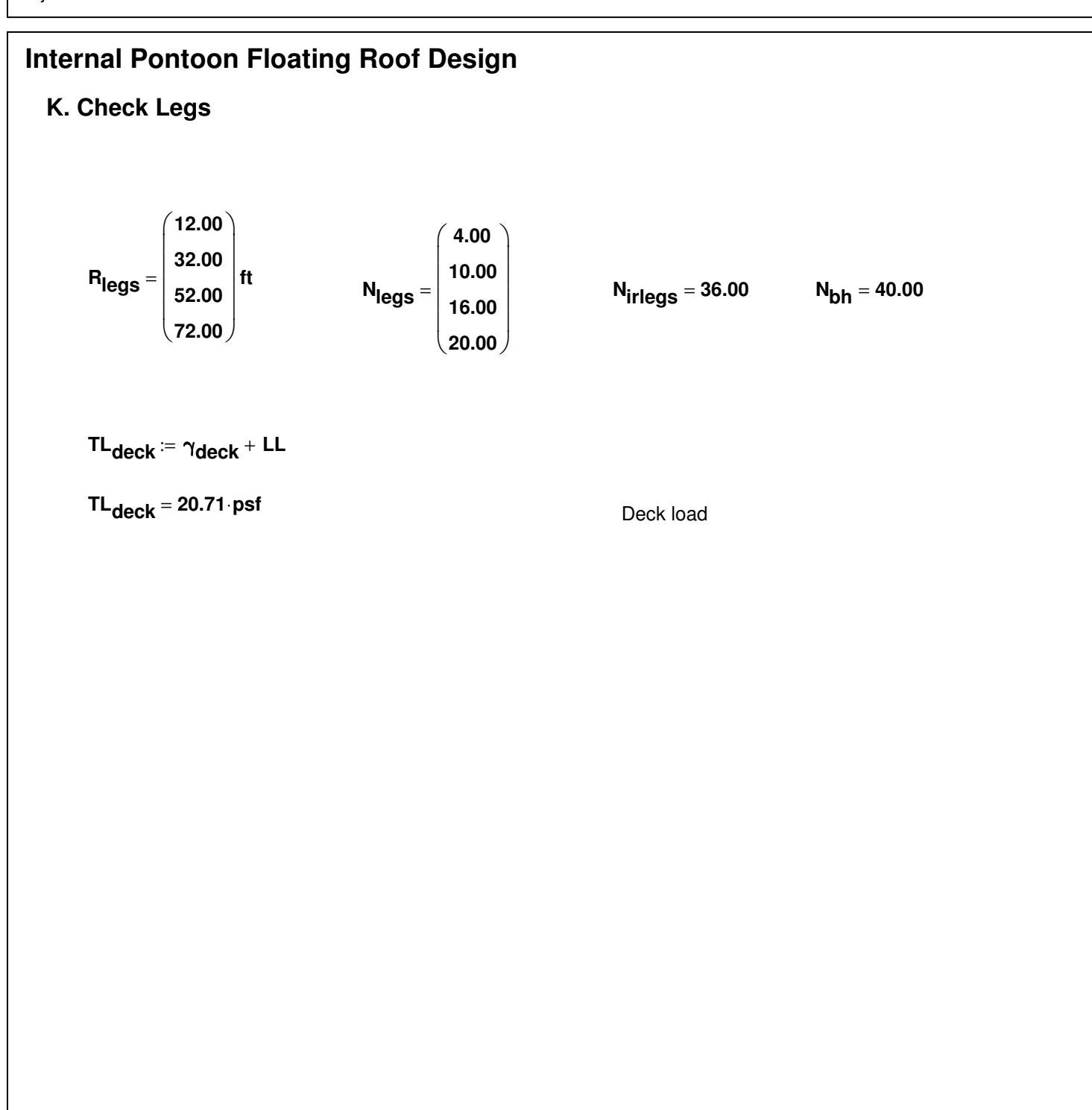

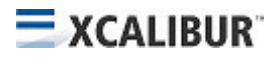

#### **K. Check Legs**

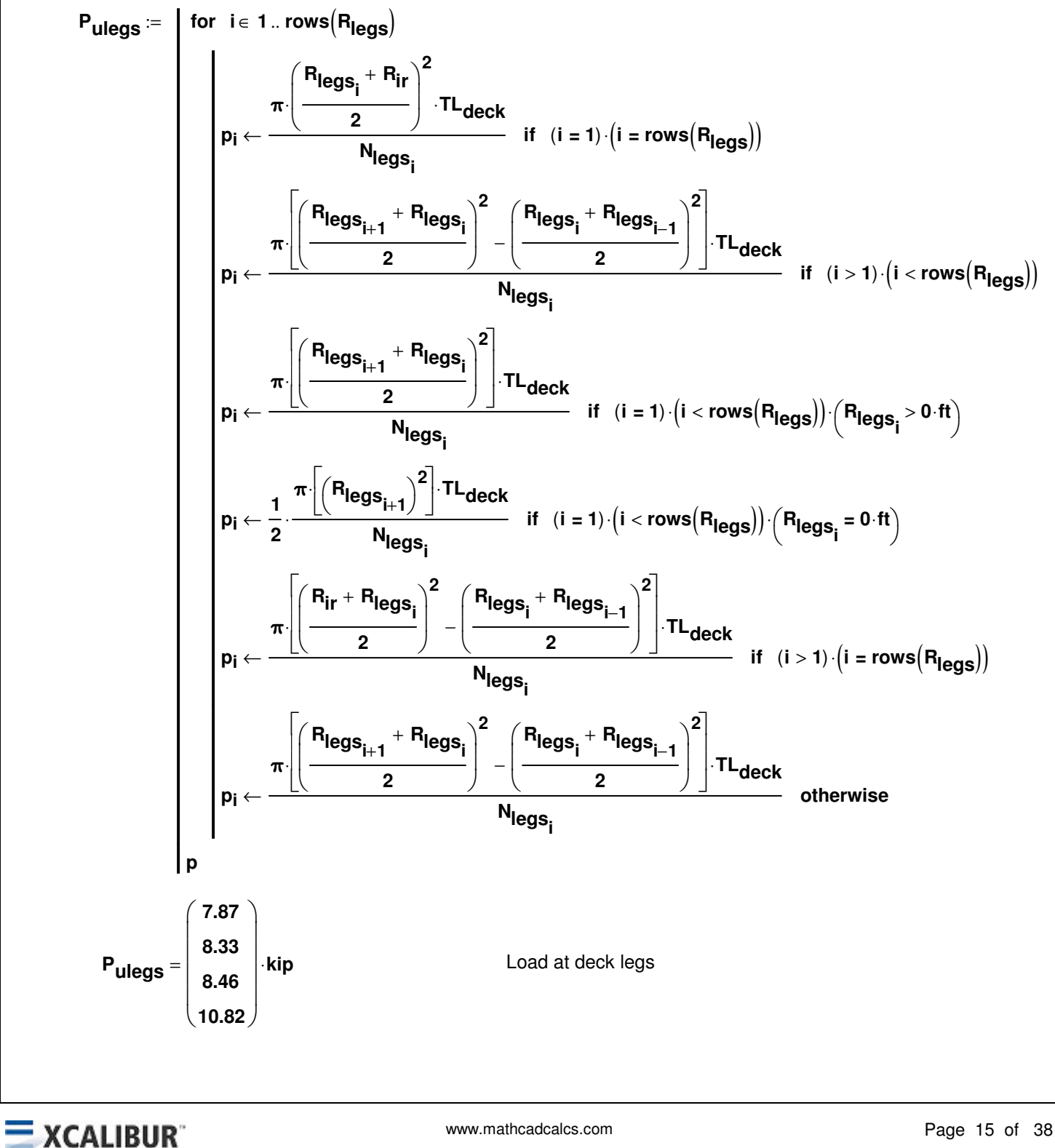

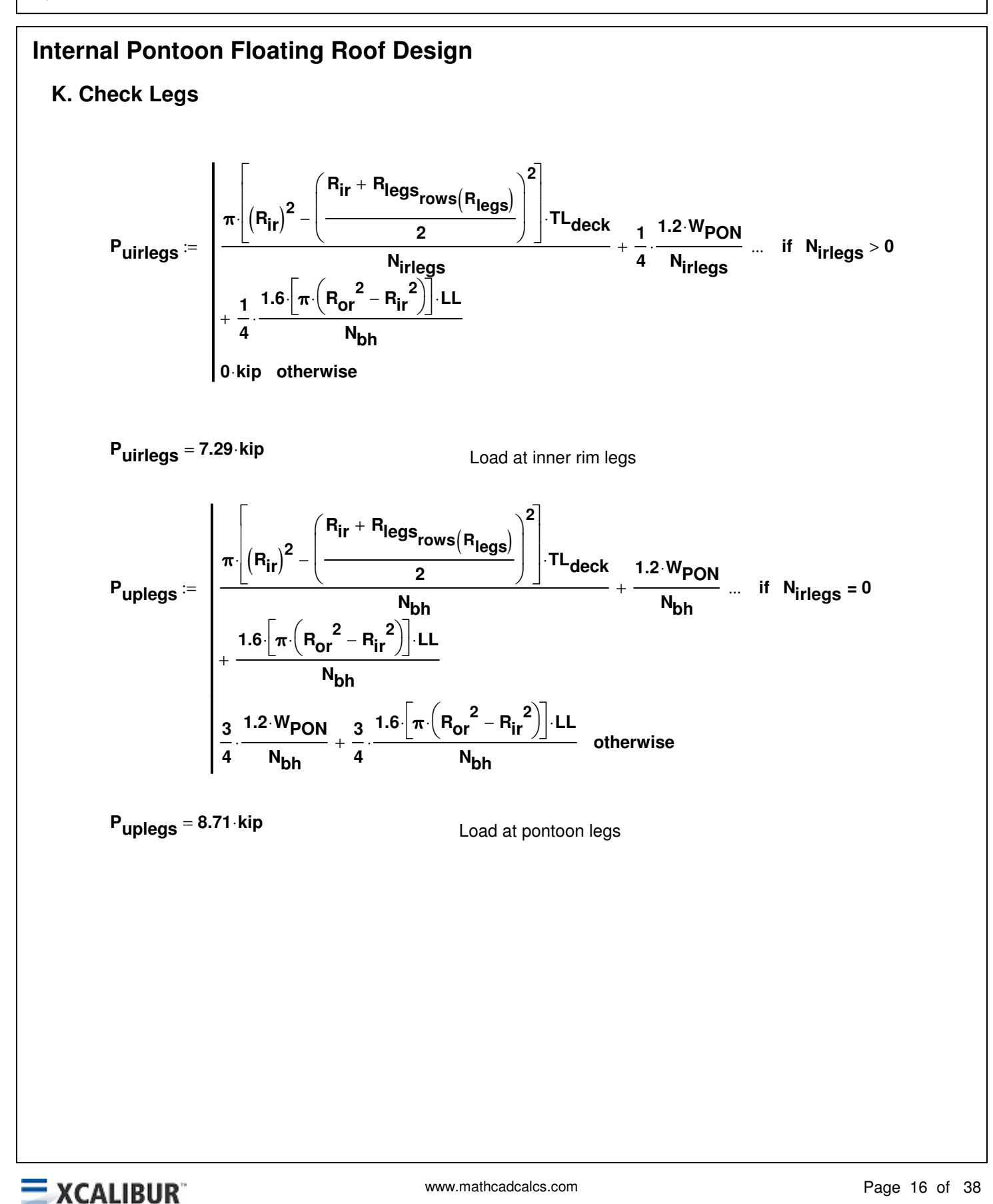

**K. Check Legs**

$$
\mathsf{P}\mathsf{P}\mathsf{T}\mathsf{O}\mathsf{T} \coloneqq \mathsf{N}_{\mathsf{bh}}\cdot \mathsf{P}_{\mathsf{uples}}\left(\mathsf{R}_{\mathsf{ir}} + \frac{2}{3}\cdot \mathsf{W}_{\mathsf{pon}}\right) + \mathsf{N}_{\mathsf{irlegs}}\cdot \mathsf{P}_{\mathsf{uirlegs}}\cdot \mathsf{R}_{\mathsf{ir}}
$$

**PR<sub>TOT</sub>** = **62234.58** ft · kip

$$
\text{QR}_{\text{TOT}} \coloneqq \sum_{n \text{ }= \text{ } 1}^{\text{rows}\left(R_{\text{legs}}\right)}\left(\text{P}_{\text{edges}}\text{ } ^{N}\text{legs}_{n} \text{ } ^{R}\text{legs}_{n}\right)
$$

**QR<sub>TOT</sub>** = 25659.11 ft kip

$$
\text{K}_{\text{plegs}} \coloneqq 2.0 \cdot \sqrt{\frac{\text{QR}_{\text{TOT}} + \text{PR}_{\text{TOT}}}{\text{PR}_{\text{TOT}}}}
$$

**Kplegs** = **2.38**

**Klegs** := **1.0**

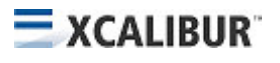

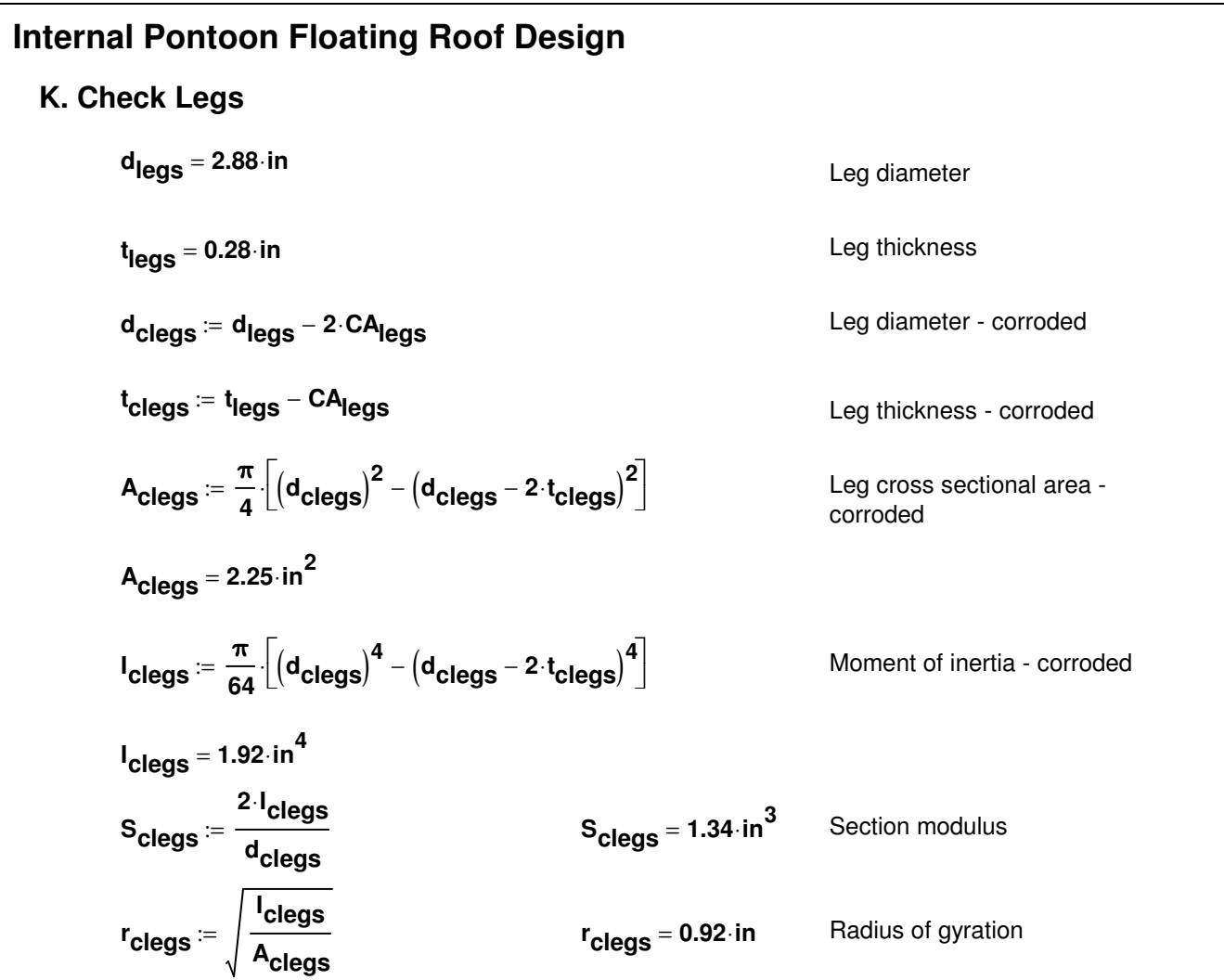

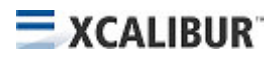

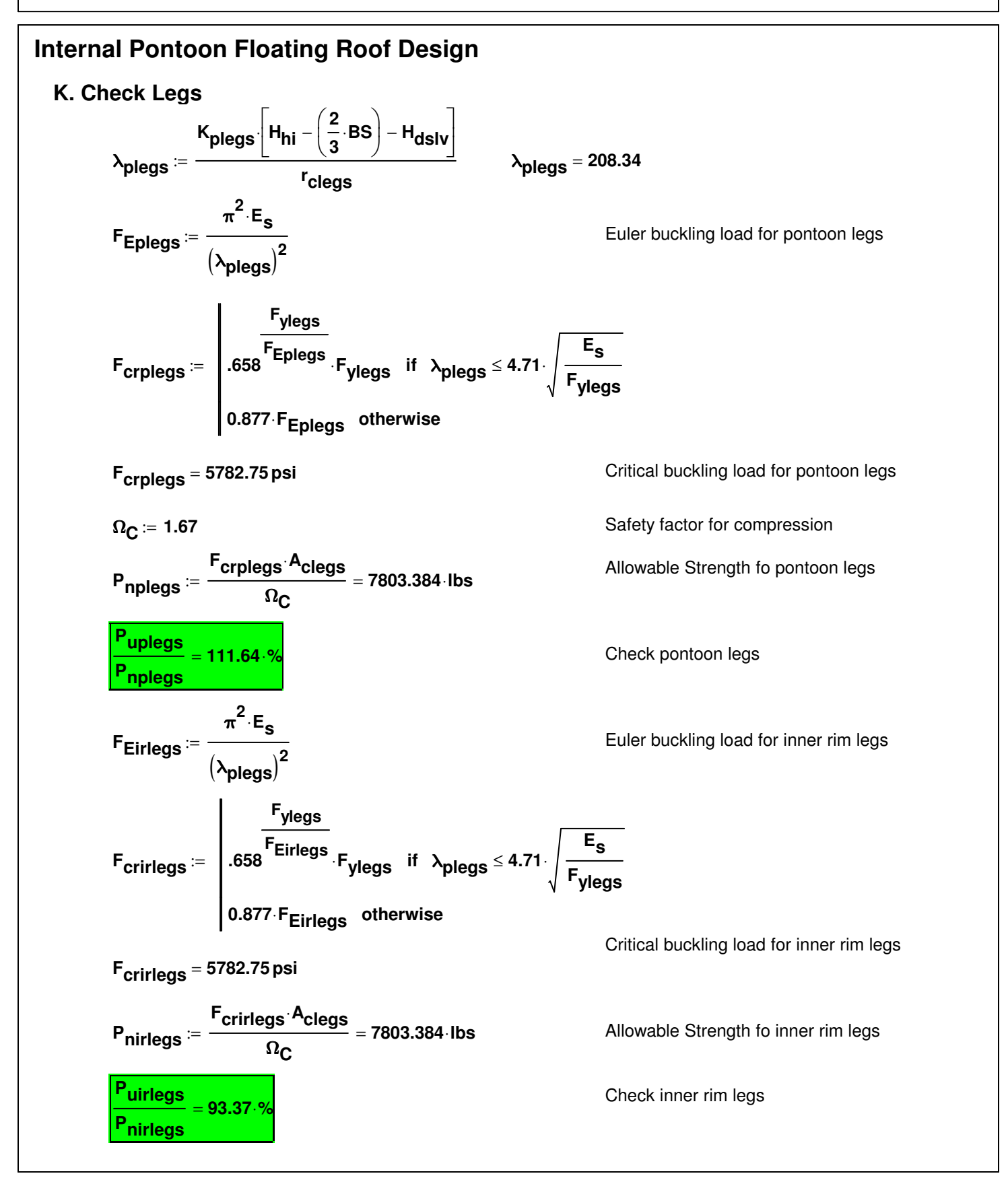

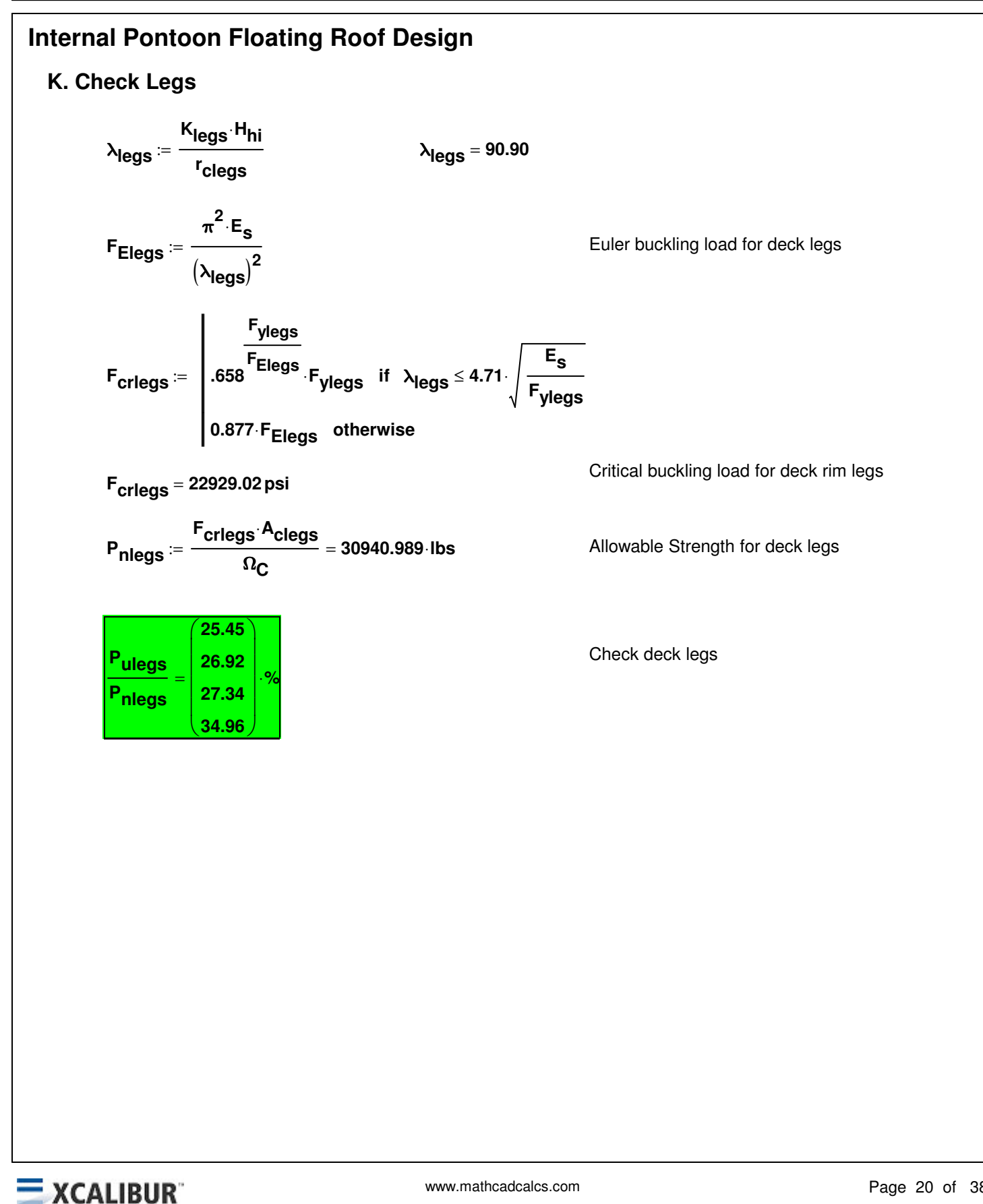

## **L. Pontoon Ring Section Properties**

 $H_{\text{BScore}} \coloneqq R_{\text{or}} \cdot \tan \left( \frac{\text{BS}}{\text{w}} \right)$ **Wpon** ſ L J  $\setminus$  $\overline{\phantom{a}}$ J ſ L J  $\backslash$  $\overline{\phantom{a}}$ J  $:= R_{\alpha r}$ 

 $H_{\text{BStrunc}}$  :=  $H_{\text{BScone}} - BS$ 

$$
V_{BS} := \pi R_{or}^{2} BS - \left(\frac{\pi}{3} R_{or}^{2} H_{BScone} - \frac{\pi}{3} R_{ir}^{2} H_{BStrunc}\right)
$$
  

$$
W_{dNET} := \frac{W_{dTOT}}{2} \left(\frac{\gamma_{s} - SG_{min} \gamma_{w}}{\gamma_{s}}\right)
$$

dNET = 
$$
\frac{1}{\pi R_{ir}^2}
$$
  $\left(\frac{\gamma_s}{\gamma_s}\right)$ 

$$
\frac{W_{PON} + w_{dNET} \cdot \pi \cdot {R_{ir}}^{2} - V_{BS} \cdot SG_{min} \cdot \gamma_{w}}{\pi \cdot (R_{or}^{2} - R_{ir}^{2}) \cdot SG_{min} \cdot \gamma_{w}} = 1.41 \cdot ft
$$

$$
\text{CRise} \coloneqq \text{H}_{\text{or}} - \text{H}_{\text{oExt}} - \text{H}_{\text{ir}} - \text{BS}
$$

$$
b_{c} := \sqrt{CRise^{2} + W_{pon}^{2}}
$$
\n
$$
b_{c} = 144.03 \cdot in
$$
\n
$$
b_{BS} := \sqrt{BS^{2} + W_{pon}^{2}}
$$
\n
$$
b_{BS} = 12.00 \text{ ft}
$$
\n
$$
\theta_{BS} := \text{atan}\left(\frac{BS}{W_{pon}}\right)
$$
\n
$$
A_{p} := b_{BS} \cdot t_{d} + b_{c} \cdot t_{c} + \left(H_{ir} + W_{iExt}\right) \cdot t_{ir} + \left(H_{or} + W_{oExt}\right) \cdot t_{or}
$$
\n
$$
A_{p} = 99.01 \cdot in^{2}
$$

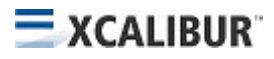

## **L. Pontoon Ring Section Properties**

$$
c_{py} \coloneqq \frac{1}{A_p} \left[ H_{or} \left( t_{or} - CA_{or} \right) \cdot \frac{H_{or}}{2} + H_{ir} \left( t_{ir} - CA_{ir} \right) \cdot \left( BS + \frac{H_{ir}}{2} \right) \dots \right. \\ \left. + b_c \left( t_c - CA_c \right) \cdot \left( \frac{H_{or} - H_{oExt} + BS + H_{ir}}{2} \right) \dots \right. \\ \left. + b_{BS} \left( t_d - CA_d \right) \cdot \left( \frac{BS}{2} \right) \dots \right]
$$

$$
\bm{c}_{\bm{py}} = \bm{14.59} \cdot \bm{in}
$$

$$
I_{zp} := \frac{\left(t_{or} - CA_{or}\right) \cdot H_{or}^3}{12} + \frac{\left(t_{ir} - CA_{ir}\right) \cdot H_{ir}^3}{12} + H_{or} \cdot \left(t_{or} - CA_{or}\right) \cdot \left(\frac{H_{or}}{2} - c_{py}\right)^2 ... + H_{ir} \cdot \left(t_{ir} - CA_{ir}\right) \cdot \left( BS + \frac{H_{ir}}{2} - c_{py}\right)^2 + b_c \cdot \left(t_c - CA_c\right) \cdot \left(\frac{H_{or} - H_{oExt} + BS + H_{ir}}{2} - c_{py}\right)^2 ... + W_{iExt} \cdot \left(t_{ir} - CA_{ir}\right) \cdot \left( BS + H_{ir} - c_{py}\right)^2 ... + \int_{or}^{W_{pon}} \frac{\left(t_d - CA_d\right) \cdot \left(\frac{x}{W_{pon}} \cdot BS - c_{py}\right)^2}{\cos(\theta_{BS})} dx + W_{oExt} \cdot \left(t_{or} - CA_{or}\right) \cdot \left(H_{or} - c_{py}\right)^2
$$

**I zp 14355.32 in<sup>4</sup>** = ⋅

## **L. Pontoon Ring Section Properties**

$$
c_{px} = \frac{1}{A_p} \left[ H_{or} \cdot \frac{\left(t_{or}\right)^2}{2} + H_{ir} \cdot \left(t_{ir}\right) \cdot W_{pon} + \frac{W_{oExt}^2 \cdot \left(t_{or}\right)}{2} \cdots \right. \\ \left. + W_{iExt} \cdot \left(t_{ir}\right) \cdot \left(W_{pon} + \frac{W_{iExt}}{2}\right) \cdots \right. \\ \left. + b_c \cdot \left(t_c\right) \cdot \left(\frac{W_{pon}}{2}\right) \cdots \right]
$$

**cpx** = **6.01ft**

$$
I_{yp} := H_{or} \cdot \left(t_{or} - CA_{or}\right) \cdot \left(c_{px} - \frac{t_{or} - CA_{or}}{2}\right)^{2} + H_{ir} \cdot \left(t_{ir} - CA_{ir}\right) \cdot \left(W_{pon} - c_{px}\right)^{2} + \frac{\left(t_{c} - CA_{c}\right) \cdot \left(b_{c}\right)^{3}}{12} + \left(t_{c} - CA_{c}\right) \cdot b_{c} \cdot \left(c_{px} - \frac{b_{c}}{2}\right)^{2} + \frac{\left(t_{d} - CA_{d}\right) \cdot \left(b_{BS}\right)^{3}}{12} + \left(t_{d} - CA_{d}\right) \cdot b_{BS} \cdot \left(c_{px} - \frac{b_{BS}}{2}\right)^{2} + \frac{\left(t_{or} - CA_{or}\right) \cdot W_{oExt}^{3}}{12} + \left(t_{or} - CA_{or}\right) \cdot W_{oExt} \cdot \left(c_{px} - \frac{W_{oExt}}{2}\right)^{2} + \frac{\left(t_{ir} - CA_{ir}\right) \cdot W_{iExt}^{3}}{12} + \left(t_{ir} - CA_{ir}\right) \cdot W_{iExt} \cdot \left(W_{pon} + \frac{W_{iExt}}{2} - c_{px}\right)^{2}
$$

**Iyp 325409.76 in<sup>4</sup>** = ⋅

## **L. Pontoon Ring Section Properties**

$$
C_{WCH}(d,bf,tt,tw) := \frac{tf \cdot (d - tf)^{2} \cdot \left(bf - \frac{tw}{2}\right)^{3}}{6} \cdot \left[\frac{\left(bf - \frac{tw}{2}\right) \cdot tf + 2 \cdot (d - tf) \cdot tw}{(d - tf) \cdot tw + 2 \cdot \left(bf - \frac{tw}{2}\right) \cdot tw}\right]
$$

$$
A_{pJ} := \left(\frac{H_{or} - H_{oExt} + H_{ir}}{2}\right) (W_{pon})
$$

$$
W_{pon} \cdot \left(t_{d} - CA_{d}\right)^{3} \quad H_{or} \cdot \left(t_{or} - CA_{or}\right)^{3} \quad H_{ir} \cdot \left(t_{ir} - CA_{ir}\right)^{3}
$$

$$
J_{BHP} := \frac{W_{0Ext} (t_{or} - CA_{or})^3}{3} + \frac{W_{iExt} (t_{ir} - CA_{ir})^3}{3} + \frac{W_{sExt} (t_{ir} - CA_{ir})^3}{3}
$$

$$
J_{BHP} = 8.75 \cdot in^4
$$

$$
J_{\text{RSF}} := \dfrac{4 \cdot A_{\text{p}}J^2}{\dfrac{H_{\text{or}} - H_{\text{OExt}}}{t_{\text{or}} - CA_{\text{or}}} + \dfrac{H_{\text{ir}}}{t_{\text{ir}} - CA_{\text{ir}}} + \dfrac{b_{\text{c}}}{t_{\text{c}} - CA_{\text{c}}} + \dfrac{b_{\text{BS}}}{t_{\text{d}} - CA_{\text{d}}}}
$$

$$
J := \begin{cases} J_{\text{RSF}} & \text{if } \text{RoofType} = 1 \\ J_{\text{BHP}} & \text{otherwise} \end{cases}
$$

$$
J = 41789.27 \cdot in^4
$$

Torsional constant

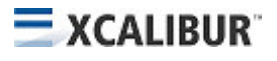

## **Internal Pontoon Floating Roof Design L. Pontoon Ring Section Properties t fCw t ir CAir** − **Hor Hir if** > **tor CAor** − **Hir Hor if** > **min tir CAir** <sup>−</sup> **tor CAor** ( ) , − **otherwise** := **t**<sub>f2Cw</sub> ≔  $\int$  t<sub>or</sub> − CA<sub>or</sub> if H<sub>or</sub> > H<sub>ir</sub> **t ir CAir** − **Hir Hor if** > **max tir CAir** <sup>−</sup> **tor CAor** ( ) , − **otherwise** :=  $\boldsymbol{\alpha}_{\mathbf{W}} \coloneqq \frac{1}{\sqrt{1-\frac{1}{\sqrt{1-\mathbf{W}}}}}$  $\mathbf{1} + \left( \frac{\min \left( \mathbf{H_{or}}, \mathbf{H_{ir}} \right)}{\left( \mathbf{H_{or}}, \mathbf{H_{ir}} \right)} \right)$  $\overline{\mathsf{max} \big(\mathsf{H}_{\mathsf{or}}, \mathsf{H}_{\mathsf{ir}} \big)}$  $\bigg($ l  $\bigg)$  $\int$ **3 t fCw t f2Cw**  $+$   $+$   $+$   $+$   $+$   $+$   $+$   $+$   $+$   $+$   $+$   $+$   $+$   $+$   $+$   $+$   $+$   $+$   $+$   $+$   $+$   $+$   $+$   $+$   $+$   $+$  :=  $\boldsymbol{\alpha}_\mathbf{W}^{} = \mathbf{0.50}$  $R_{\text{eff}} \coloneqq \frac{D}{2}$ **2 <sup>S</sup>** <sup>−</sup> **rim cpx** := <sup>−</sup> **Reff** <sup>=</sup> **103.33 ft** Effective radius of roof  $C_{\mathbf{W}} := \begin{bmatrix} 0 & \text{in}^6 & \text{if} & \text{RoofType} = 1 \end{bmatrix}$  $\mathbf{C}_{\mathbf{WCH}}(\mathbf{W}_{\mathbf{pon}}, \mathbf{min}(\mathbf{H}_{\mathbf{or}}, \mathbf{H}_{\mathbf{ir}})$  ,  $\mathbf{t}_{\mathbf{fCw}}, \mathbf{t}_{\mathbf{d}} - \mathbf{CA}_{\mathbf{d}}) \cdot \mathbf{\alpha}_{\mathbf{w}}$  otherwise  $\mathcal{L} =$  **O** in if **RoofType = 1** Warping constant  $\mathbf{C}_\mathbf{W} = \mathbf{0.00} \cdot \mathbf{in}^\mathbf{6}$  $C_T = \frac{\pi^2 \cdot E_S \cdot C_W}{\sqrt{2}} + G \cdot J$  Torsional rigidity  $=$   $\frac{1}{(1.7725 \cdot R_{eff})^2}$  + **G**⋅J  $C_T = 4.66 \times 10^{11}$  Ibs in<sup>2</sup>

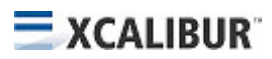

#### **L. Pontoon Ring Section Properties**

$$
F_{crd} := \frac{4 \cdot \pi^2 \cdot E_s}{12 \cdot (1 - \nu^2)} \cdot \left(\frac{t_d - CA_d}{b_{BS}}\right)^2 = 177.75 \text{ psi}
$$
  

$$
F_{crc} := \frac{4 \cdot \pi^2 \cdot E_s}{12 \cdot (1 - \nu^2)} \cdot \left(\frac{t_c - CA_c}{b_c}\right)^2 = 177.67 \text{ psi}
$$
  

$$
F_{cror} := \frac{4 \cdot \pi^2 \cdot E_s}{12 \cdot (1 - \nu^2)} \cdot \left(\frac{t_{or} - CA_{or}}{H_{or} - H_{oExt}}\right)^2
$$

$$
F_{\text{Cror}} = 80896.57 \,\text{psi}
$$

$$
F_{\text{crit}} \coloneqq \frac{4 \cdot \pi^2 \cdot E_{\text{S}}}{12 \cdot \left(1 - \nu^2\right)} \cdot \left(\frac{t_{\text{ir}} - CA_{\text{ir}}}{H_{\text{ir}}}\right)^2
$$

**Fcrir** = **65526.22 psi**

$$
\lambda_{\text{crd}}(f) := \sqrt{\frac{f}{F_{\text{crd}}}}
$$

$$
\lambda_{\text{crc}}(f) := \sqrt{\frac{f}{F_{\text{crc}}}}
$$

$$
\lambda_{\text{cror}}(f) := \sqrt{\frac{f}{F_{\text{cror}}}}
$$

$$
\lambda_{\text{crir}}(f) := \sqrt{\frac{f}{F_{\text{crir}}}}
$$

#### **L. Pontoon Ring Section Properties**

$$
\rho_{\text{crd}}(f) := \frac{1 - \frac{.22}{\lambda_{\text{crd}}(f)}}{\lambda_{\text{crd}}(f)}
$$
\n
$$
\rho_{\text{crc}}(f) := \frac{1 - \frac{.22}{\lambda_{\text{crc}}(f)}}{\lambda_{\text{crc}}(f)}}
$$
\n
$$
\rho_{\text{cror}}(f) := \frac{1 - \frac{.22}{\lambda_{\text{cror}}(f)}}{\lambda_{\text{cror}}(f)}
$$
\n
$$
\rho_{\text{crir}}(f) := \frac{1 - \frac{.22}{\lambda_{\text{crir}}(f)}}{\lambda_{\text{crir}}(f)}
$$
\n
$$
b_{\text{effd}}(f) := \begin{vmatrix} b_{\text{BS}} & \text{if} \quad \lambda_{\text{crd}}(f) \le .673 \\ \text{if} \quad \lambda_{\text{crd}}(f) & \text{if} \quad \lambda_{\text{crd}}(f) \le .673 \end{vmatrix}
$$

$$
b_{\text{effc}}(f) := \begin{cases} \n\mathbf{p}_{\text{crd}}(f) \cdot \mathbf{b}_{\text{BS}} & \text{otherwise} \\\\ \n\mathbf{p}_{\text{crc}}(f) \cdot \mathbf{b}_{\text{c}} & \text{otherwise} \\\\ \n\mathbf{p}_{\text{crc}}(f) \cdot \mathbf{b}_{\text{c}} & \text{otherwise} \\\\ \n\mathbf{b}_{\text{effor}}(f) := \begin{cases} \n\mathbf{H}_{\text{or}} & \text{if } \lambda_{\text{cror}}(f) \leq .673 \\ \n\mathbf{p}_{\text{cror}}(f) \cdot \left(\mathbf{H}_{\text{or}} - \mathbf{H}_{\text{oExt}}\right) + \mathbf{H}_{\text{oExt}} & \text{otherwise} \\\\ \n\mathbf{b}_{\text{effir}}(f) := \begin{cases} \n\mathbf{H}_{\text{ir}} & \text{if } \lambda_{\text{cirir}}(f) \leq .673 \n\end{cases} \n\end{cases}
$$

*p***<sub>crir</sub>**(**f**) ·  $(H<sub>ir</sub>)$  otherwise

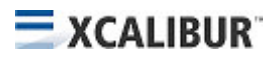

## **L. Pontoon Ring Section Properties**

$$
A_{effC}(f) := b_{effOr}(f) \cdot \left(t_{or} - CA_{or}\right) + b_{effir}(f) \cdot \left(t_{ir} - CA_{ir}\right) + b_{effc}(f) \cdot \left(t_{c} - CA_{c}\right) + b_{effd}(f) \cdot \left(t_{d} - CA_{d}\right) ... + W_{0Ext}\left(t_{or} - CA_{or}\right) + W_{iExt}\left(t_{ir} - CA_{ir}\right) + H_{0Ext}\left(t_{or} - CA_{or}\right)
$$
\n
$$
c_{effC}(f) := \frac{1}{A_{effC}(f)} \left[ b_{effor}(f) \cdot \left(t_{or} - CA_{or}\right) \cdot \frac{\left(H_{or} - H_{0Ext}\right)}{2} + b_{effir}(f) \cdot \left(t_{ir} - CA_{ir}\right) \cdot \left(BS + \frac{H_{ir}}{2}\right) ... \right]
$$
\n
$$
+ b_{effc}(f) \cdot \left(t_{c} - CA_{c}\right) \cdot \left(\frac{H_{or} - H_{0Ext} + BS + H_{ir}}{2}\right) ... + W_{0Ext}\left(t_{0} - CA_{or}\right) \cdot \left(H_{or} - CA_{or}\right) \cdot \left(H_{or} - CA_{ir}\right) \cdot \left(BS + H_{ir}\right)
$$

$$
K_{\text{rad}} \coloneqq \frac{R_{\text{ir}} \cdot R_{\text{eff}}}{A_{\text{p}} \cdot E_{\text{s}}}
$$
 
$$
K_{\text{rad}} = 5.04 \times 10^{-4} \cdot \frac{\text{in}^2}{\text{lbs}}
$$
 Radial flexibility of pontoon ring

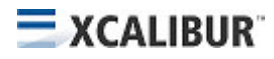

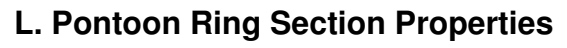

$$
I_{\text{effC}}(f) := \frac{(t_{\text{or}} - CA_{\text{or}}) \cdot \left(\frac{b_{\text{effor}}(f)}{2} + H_{\text{oExt}}\right)^{3}}{12} + \frac{(t_{\text{or}} - CA_{\text{or}}) \cdot \left(\frac{b_{\text{effor}}(f)}{2}\right)^{3}}{12} ... + \frac{b_{\text{effor}}(f)}{2} \cdot (t_{\text{or}} - CA_{\text{or}}) \cdot \left(\frac{b_{\text{effor}}(f)}{4} - c_{\text{effC}}(f)\right)^{2} + \frac{2 \cdot (t_{\text{ir}} - CA_{\text{ir}}) \cdot \left(\frac{b_{\text{effir}}(f)}{2}\right)^{3}}{12} ... + \left(\frac{b_{\text{effor}}(f)}{2} + H_{\text{oExt}}\right) \cdot (t_{\text{or}} - CA_{\text{or}}) \cdot \left[\left(H_{\text{or}} - \frac{b_{\text{effor}}(f)}{2} + H_{\text{oExt}}\right) - c_{\text{effC}}(f)\right]^{2} ... + \frac{b_{\text{effir}}(f)}{2} \cdot (t_{\text{ir}} - CA_{\text{or}}) \cdot \left[\left(H_{\text{ir}} + BS - c_{\text{effC}}(f)\right)^{2} ... + \frac{b_{\text{effir}}(f)}{2} \cdot (t_{\text{ir}} - CA_{\text{or}}) \cdot \left[\left(H_{\text{ir}} + BS - \frac{b_{\text{effir}}(f)}{4}\right) - c_{\text{effC}}(f)\right]^{2} ... + b_{\text{effC}}(f) \cdot (t_{\text{c}} - CA_{\text{c}}) \cdot \left(\frac{H_{\text{or}} - H_{\text{oExt}} + H_{\text{ir}}}{2} - c_{\text{effC}}(f)\right)^{2} ... + W_{\text{IExt}} \cdot (t_{\text{ir}} - CA_{\text{ir}}) \cdot (BS + H_{\text{ir}} - c_{\text{effC}}(f))^{2} + W_{\text{oExt}} \cdot (t_{\text{or}} - CA_{\text{or}}) \cdot (H_{\text{or}} - c_{\text{effC}}(f))^{2} ... + \frac{b_{\text{effd}}(f)}{2} \cdot (t_{\text{d}} -
$$

#### **L. Pontoon Ring Section Properties**

$$
F_{\text{CTOF}} = \frac{24 \cdot \pi^2 \cdot E_s}{12 \cdot (1 - \nu^2)} \cdot \left(\frac{t_{\text{or}}}{H_{\text{or}} - H_{\text{OExt}}}\right)^2
$$
\n
$$
F_{\text{CTOF}} = 485379.41 \text{ psi}
$$
\n
$$
F_{\text{CriFB}} := \frac{24 \cdot \pi^2 \cdot E_s}{12 \cdot (1 - \nu^2)} \cdot \left(\frac{t_{\text{ir}}}{H_{\text{ir}}}\right)^2
$$
\n
$$
F_{\text{CriFB}} = 393157.32 \text{ psi}
$$
\n
$$
\lambda_{\text{CTOF}}(f) := \sqrt{\frac{f}{F_{\text{cror}}}}
$$
\n
$$
\lambda_{\text{CriFB}}(f) := \frac{1 - \frac{.22}{\lambda_{\text{cror}}(f)}}{\lambda_{\text{cror}}(f)}
$$
\n
$$
\rho_{\text{CroFB}}(f) := \frac{1 - \frac{.22}{\lambda_{\text{crir}}(f)}}{\lambda_{\text{crir}}(f)}
$$
\n
$$
b_{\text{effroFB}}(f) := \begin{vmatrix} H_{\text{or}} - H_{\text{OExt}} & \text{if } \lambda_{\text{corF}}(f) \le .673 \\ P_{\text{cror}}(f) \cdot (H_{\text{or}} - H_{\text{OExt}}) & \text{otherwise} \end{vmatrix}
$$
\n
$$
b_{\text{effirB}}(f) := \begin{vmatrix} H_{\text{ir}} & \text{if } \lambda_{\text{crir}}(f) \le .673 \\ P_{\text{crir}}(f) \cdot (H_{\text{ir}}) & \text{otherwise} \end{vmatrix}
$$

## **L. Pontoon Ring Section Properties**

$$
\begin{array}{l} A_{\text{effB}}(\textbf{f})\coloneqq b_{\text{efforB}}(\textbf{f})\cdot\left(t_{\text{or}}-CA_{\text{or}}\right)+b_{\text{effirB}}(\textbf{f})\cdot\left(t_{\text{ir}}-CA_{\text{ir}}\right)+b_{\text{effc}}(\textbf{f})\cdot\left(t_{\text{c}}-CA_{\text{c}}\right)+b_{\text{BS}}\cdot\left(t_{\text{d}}-CA_{\text{d}}\right)\cdot\left(t_{\text{c}}-CA_{\text{c}}\right)+b_{\text{B}}(\text{f})\cdot\left(t_{\text{c}}-CA_{\text{c}}\right)+b_{\text{B}}(\text{f})\cdot\left(t_{\text{c}}-CA_{\text{c}}\right)\cdot\left(t_{\text{c}}-CA_{\text{c}}\right)\cdot\left
$$

$$
c_{effB}(f):=\frac{1}{A_{effB}(f)}\cdot\left[b_{efforB}(f)\cdot\left(t_{or}-CA_{or}\right)\cdot\frac{\left(H_{or}-H_{oExt}\right)}{2}+b_{effirB}(f)\cdot\left(t_{ir}-CA_{ir}\right)\cdot\left(BS+\frac{H_{ir}}{2}\right)\dots\right]\\+\left.b_{effc}(f)\cdot\left(t_{c}-CA_{c}\right)\cdot\left(\frac{H_{or}-H_{oExt}+BS+H_{ir}}{2}\right)\dots\right]\\+\left.b_{BS}\cdot\left(t_{d}-CA_{d}\right)\cdot\left(\frac{BS}{2}\right)+H_{oExt}\cdot\left(t_{or}-CA_{or}\right)\cdot\left(H_{or}-\frac{H_{oExt}}{2}\right)\dots\right]\\+\left.W_{oExt}\cdot\left(t_{or}-CA_{or}\right)\cdot H_{or}+W_{iExt}\cdot\left(t_{ir}-CA_{ir}\right)\cdot\left(BS+H_{ir}\right)\right]
$$

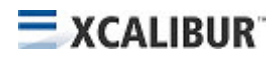

#### **Internal Pontoon Floating Roof Design L. Pontoon Ring Section Properties IeffB**( )**f**  $\left(\mathbf{t_{or}} - \mathbf{CA_{or}}\right) \cdot \left(\frac{\mathbf{b_{effor}}}{2}\right)$  $\frac{12}{2}$  + H<sub>oExt</sub> ſ L l  $\backslash$  $\overline{\phantom{a}}$ J **3** ⋅ **12**  $\left(\mathbf{t_{or}} - \mathbf{CA_{or}}\right) \cdot \left(\frac{\mathbf{b_{effor}}}{2}\right)$ **2** ſ L l  $\backslash$  $\overline{\phantom{a}}$ J **3** ⋅ **12** + ... := **efforB** $($ **f** $)$  $\frac{\mathbf{p} \cdot \mathbf{r} \mathbf{B}^{(\mathbf{f})}}{2} \cdot (\mathbf{t_{or}} - \mathbf{CA_{or}}) \cdot \left(\frac{\mathbf{b_{effor}}}{4}\right)$  $\frac{a_1 - b_2}{4}$  – C<sub>effB</sub>(f) ſ L l  $\backslash$  $\overline{\phantom{a}}$ J **2** ⋅  $2 \cdot (t_{ir} - CA_{ir}) \cdot \left(\frac{b_{effirB}(f)}{2}\right)$ **2** ſ L J  $\backslash$  $\overline{\phantom{a}}$ J **3** ⋅ **12**  $+ \frac{1}{\sqrt{2}} \left[ \frac{1}{2} \left( \frac{1}{2} C A_{\text{or}} \right) + \frac{1}{2} \frac{1}{2} \frac{1}{2} \frac{1}{2} \frac{1}{2} \cdots \right] = C_{\text{affR}}(f) \left[ 1 + \frac{1}{2} \frac{1}{2} \frac{1}{2} \frac{1}{2} \cdots \right]$  $^{\mathbf{b}}$ efforB $^{\mathbf{(f)}}$ <u>2</u> + H<sub>oExt</sub> ſ L J  $\backslash$  $\overline{\phantom{a}}$  **tor CAor** <sup>⋅</sup>( ) <sup>−</sup> **Hor**  $\mathsf{b}_{\mathsf{efforB}}(\mathsf{f})$ <u>2</u> + H<sub>oExt</sub> **2** −  $\int$  $\mathsf{L}$  $\setminus$  $\bigg)$  $\overline{\phantom{a}}$  **ceffB** − ( )**f** 1  $\mathsf{I}$ Ľ 1  $\overline{\phantom{a}}$  $\rfloor$ **2**  $+ \left| \frac{\cdots}{\cdots} + H_{\text{OExt}} \right| \cdot (t_{\text{or}} - CA_{\text{or}}) \cdot || H_{\text{or}} - \frac{\cdots}{\cdots} - H_{\text{offR}}(f) || \dots$ **beffirB**( )**f 2**  $\cdot$   $\left(t_{ir} - CA_{or}\right) \cdot \left(\frac{b_{effirB}(f)}{4}\right)$  $\frac{a}{4}$  + BS – c<sub>effB</sub>(f) ſ L J  $\backslash$  $\overline{\phantom{a}}$ J **2**  $+$   $\left| \mathbf{t}_{\mathsf{ir}} - \mathsf{CA}_{\mathsf{or}} \right|$   $+$  BS  $\mathsf{c}_{\mathsf{affR}}(\mathsf{f})$   $|$  ... **beffirB**( )**f 2**  $\cdot$   $\left(t_{ir} - CA_{or}\right)$   $\left| \left(H_{ir} + BS - \frac{b_{effirB}(f)}{4}\right)\right|$ **4** −  $\bigg($ L l  $\backslash$  $\overline{\phantom{a}}$  $\int$  − **c<sub>effB</sub>**(f) П I Ľ 1 ı  $\rfloor$ **2**  $+$   $\frac{1}{2}$   $(t_{ir} - CA_{or})$  ||  $H_{ir} + BS - \frac{1}{2}$   $C_{affR}(f)$  | ...  $\mathbf{b}_{\text{effc}}(\mathbf{f}) \cdot \left(\mathbf{t}_{\text{c}} - \text{CA}_{\text{c}}\right) \cdot \left(\frac{\mathbf{H_{or}} - \mathbf{H_{oExt}} + \mathbf{H_{ir}}}{2}\right)$  $\frac{1}{2}$  –  $c_{\text{effB}}(\textbf{f})$ ſ L l  $\backslash$  $\overline{\phantom{a}}$ J **2**  $+ b_{\text{effc}}(f)$   $(t_c - CA_c)$   $\frac{1}{1 - 2} - c_{\text{effR}}(f)$  ...  $+ W_{\textbf{iExt}} \cdot \left(t_{\textbf{ir}} - \textbf{CA}_{\textbf{ir}}\right) \cdot \left(\textbf{BS} + \textbf{H}_{\textbf{ir}} - \textbf{c}_{\textbf{effB}}(\textbf{f})\right)^2 + W_{\textbf{OExt}} \cdot \left(t_{\textbf{or}} - \textbf{CA}_{\textbf{or}}\right) \cdot \left(\textbf{H}_{\textbf{or}} - \textbf{c}_{\textbf{effB}}(\textbf{f})\right)^2 \; ...$ **0 ft** ⋅ **Wpon x**  $(\mathbf{t}_{\mathbf{d}} - \mathbf{CA}_{\mathbf{d}}) \cdot \left( \frac{\mathbf{x}}{\mathbf{w}}\right)$ **Wpon** ⋅**BS ceffB** − ( )**f** ſ  $\mathsf{I}$ J  $\backslash$  $\overline{\phantom{a}}$ J **2** ⋅  $\overline{\cos(\theta_{\text{BS}})}$  $\int$  $\overline{1}$  $\overline{1}$  $\overline{1}$  $\int$ + **d**

$$
S_{\text{effB}}(f) := \frac{I_{\text{effB}}(f)}{\max\left(c_{\text{effB}}(f), H_{\text{or}} - c_{\text{effB}}(f)\right)}
$$

$$
S_{\text{effB}}(10 \text{ psi}) = 6.47 \text{ ft}^{2.00} \cdot \text{in}
$$

#### **M. Check Pontoon Ring Strength nrpE 527.73 lbs in**  $= 527.73$ Ω**c** := **1.8**  $\Omega_{\mathsf{b}} \coloneqq 1.67$ **Pp nrpE Rir** := ⋅ **Pp** = **616.39 kip** ⋅ **F'cr**( ) **n**  $E \cdot I_{\text{effC}}(36 \text{ ksi}) \cdot \left(n^2 - 4\right)$ **4 R<sub>ir</sub> ·R<sub>eff</sub> 2**  $\left(1 + \frac{4 \text{ E } I_{\text{effC}} (36 \text{ ksi})}{2}\right)$  $n^2 \cdot C_T$ +  $\int$ ļ. l  $\bigg)$  $\overline{\phantom{a}}$ J ⋅ := **K<sub>f</sub>** ≔  $\gamma$ w SG<sub>min</sub> W<sub>pon</sub> **F"**<sub>cr</sub>(n) = 4  $K_f$   $R_{eff}$ <sup>2</sup> **Rir n 2** ⋅  $:= 4.$ **F''<sub>Cr</sub>**(4) = 14378.14  $\cdot \frac{\text{lbs}}{\text{ft}}$ **ft**  $= 14378.14 \cdot$  $F_{\text{crp}} := \min \Big( F'_{\text{cr}}(4) + F''_{\text{cr}}(4)$  ,  $F'_{\text{cr}}(8) + F''_{\text{cr}}(8) \Big)$ **Fcrp 15442.92 lbs ft**  $= 15442.92 \cdot$  $P_{\text{crp}} = \frac{1}{\Omega}$  $\Omega_{\textbf{c}}$ := <del>∴</del> F<sub>crp</sub> R<sub>ir</sub> **Pcrp** = **835.06 kip** ⋅  $P_{yp} = \frac{1}{\Omega}$  $\Omega_{\textbf{c}}$  $\mathbf{A}_{\text{effC}}(F_{\text{yp}}) \cdot F_{\text{yp}}$ **Pyp** = **996.63 kip** ⋅

**Internal Pontoon Floating Roof Design**

#### **M. Check Pontoon Ring Strength**

$$
\textbf{P}_\textbf{n} := \text{min}\big(\textbf{P}_{\textbf{crp}}, \textbf{P}_{\textbf{yp}}\big)
$$

**Pp Pn** = **73.81 %**⋅

**Mp** = **401.74 ft kip** ⋅ ⋅

$$
\textbf{M}_\textbf{n}:=\frac{1}{\Omega_\textbf{b}}\cdot\textbf{S}_{\textbf{effB}}\big(\textbf{F}_{\textbf{y}\textbf{p}}\big)\cdot\textbf{F}_{\textbf{y}\textbf{p}}
$$

**Mn** = **693.46 ft kip** ⋅ ⋅

**Mp Mn** = **57.93 %**⋅

$$
INT_{PM} := \frac{\left| \frac{P_p}{P_n} + \frac{M_p}{M_n} \right| \text{ if } \frac{P_p}{P_n} \le 0.15
$$
\n
$$
\text{max} \left( \frac{\left| \frac{P_p}{P_n} + \frac{M_p}{M_n} \right|}{\left| \frac{P_p}{P_{yp}} + \frac{M_p}{M_n} \right|} \right) \text{ otherwise}
$$

$$
INT_{PM} = 131.75\cdot\%
$$

$$
\frac{t_{or}}{t_{ir}} = 100.00 \cdot \%
$$

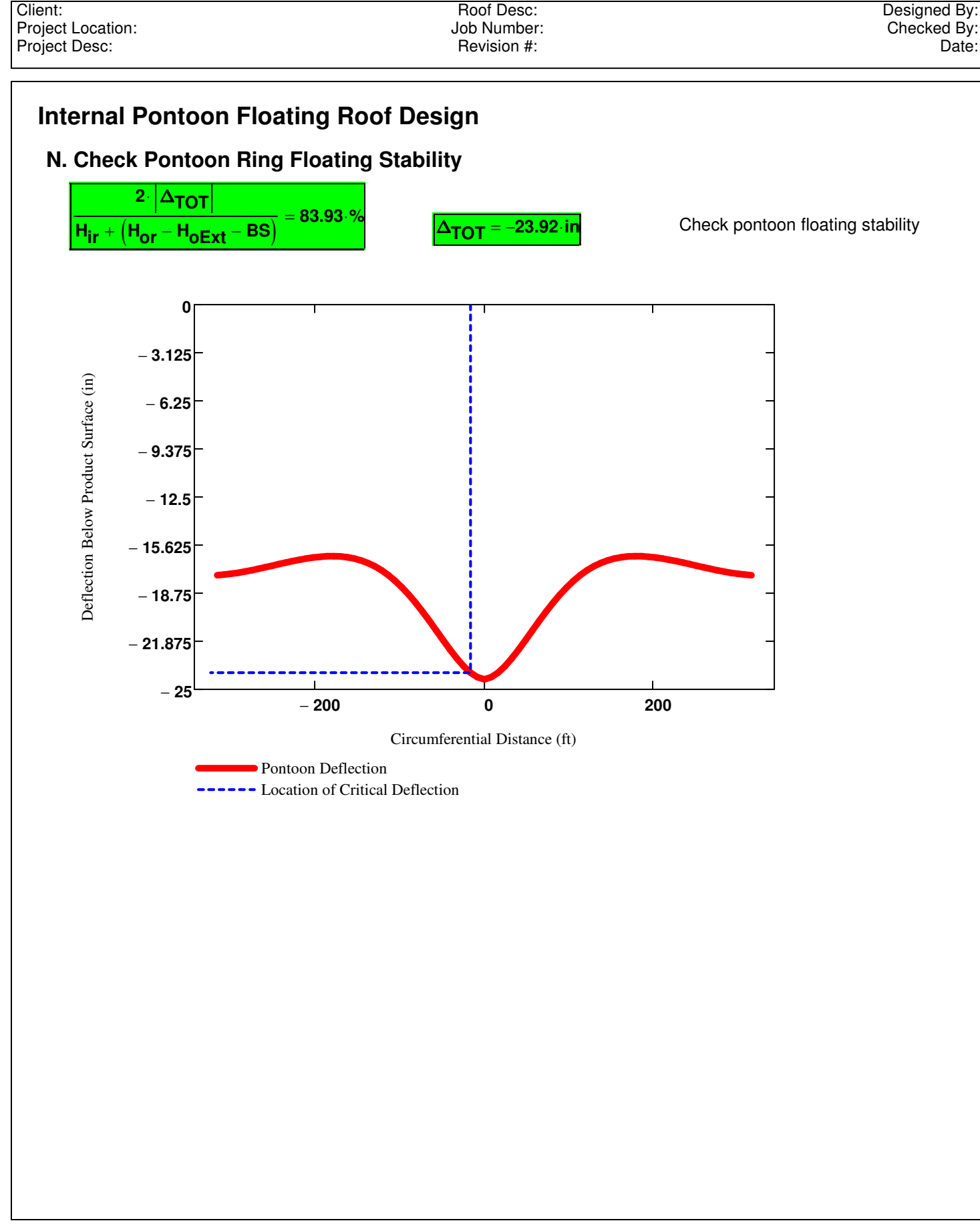

## **Internal Pontoon Floating Roof Design O. Plot of Results**

3D Plot of Deflected Pontoon

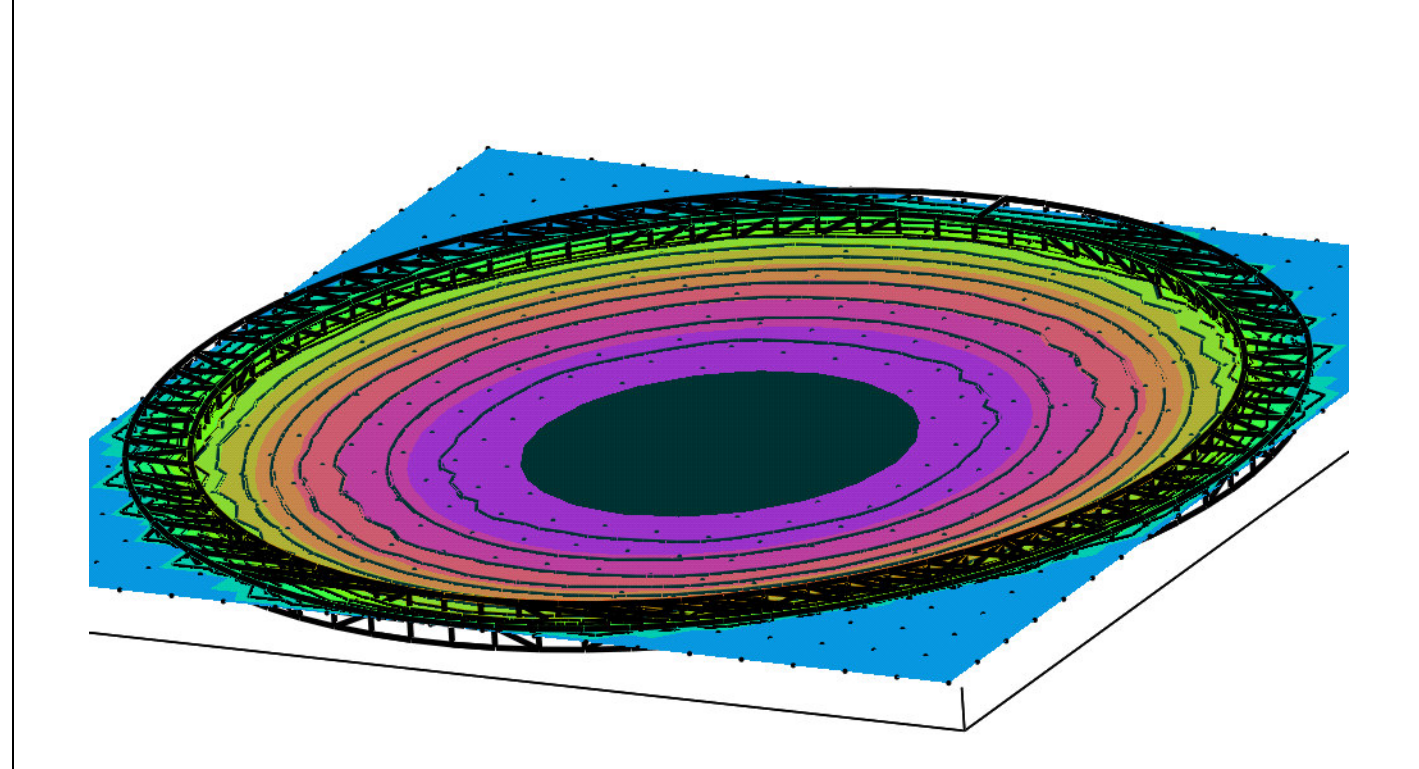

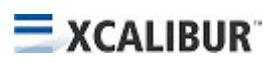

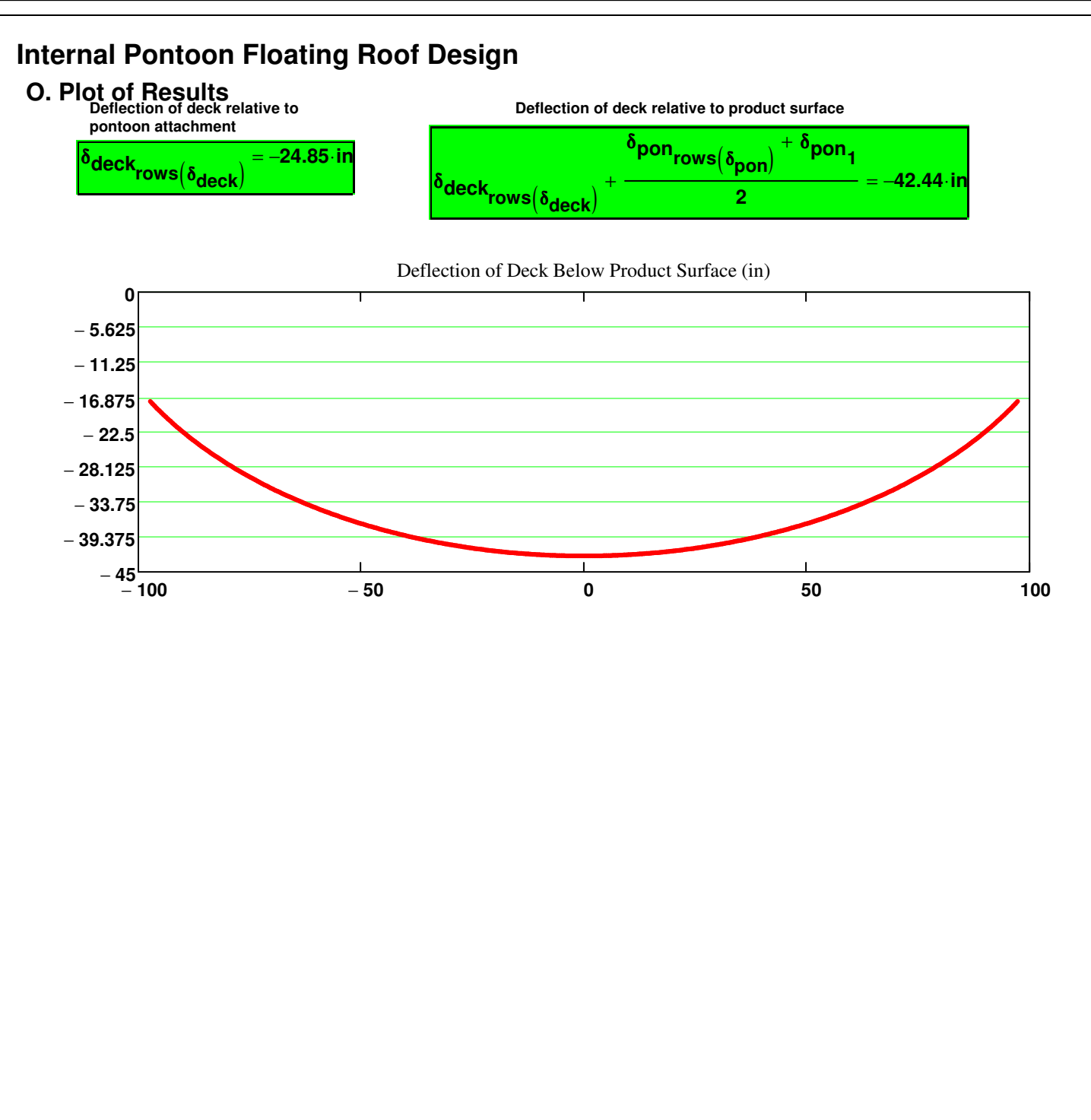

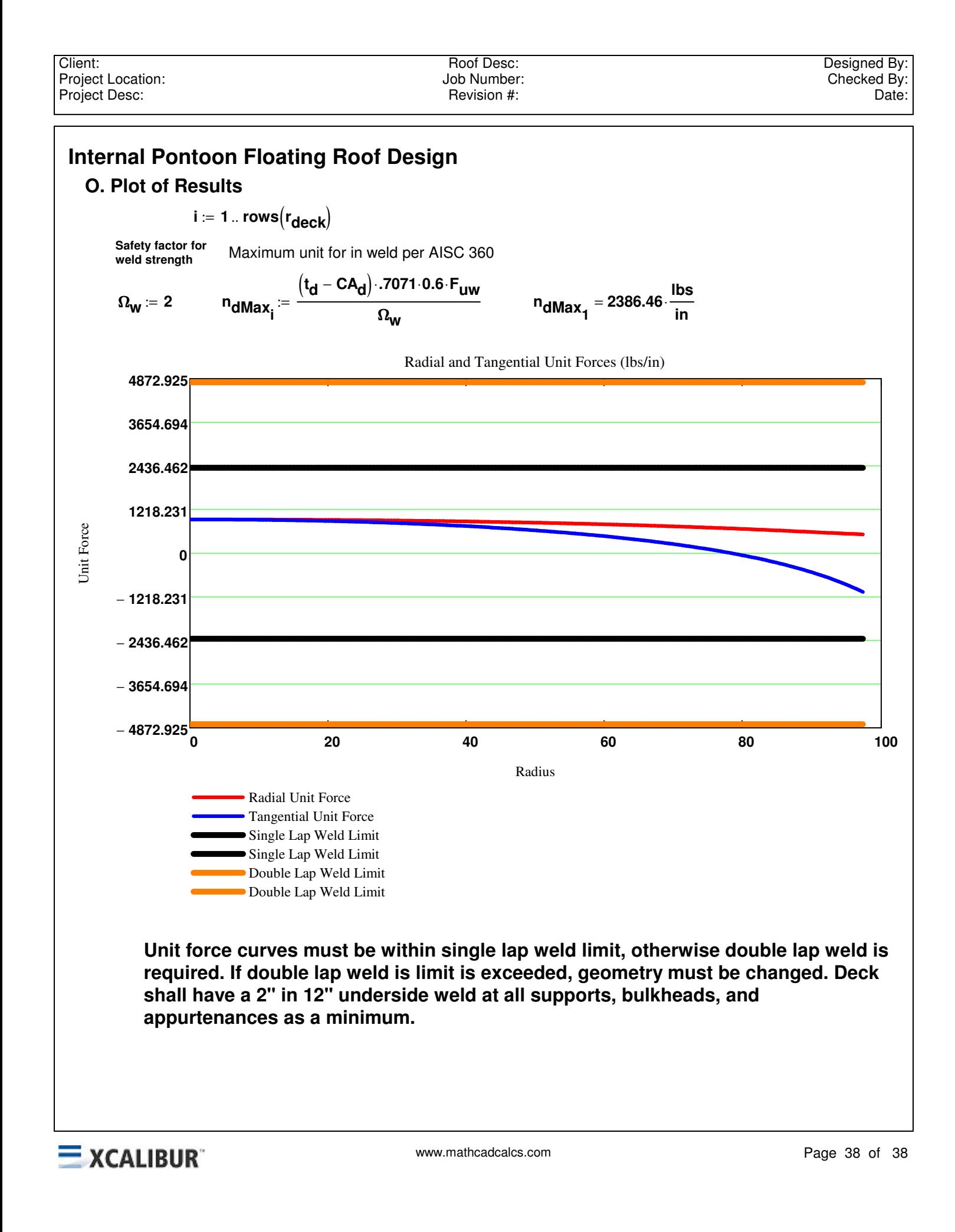